**A Solution Manual For**

# **Differential equations with applications and historial notes, George F. Simmons, 1971**

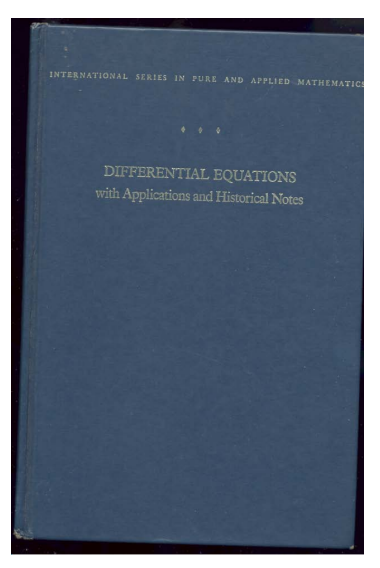

**Nasser M. Abbasi**

October 12, 2023

# **Contents**

<span id="page-1-0"></span>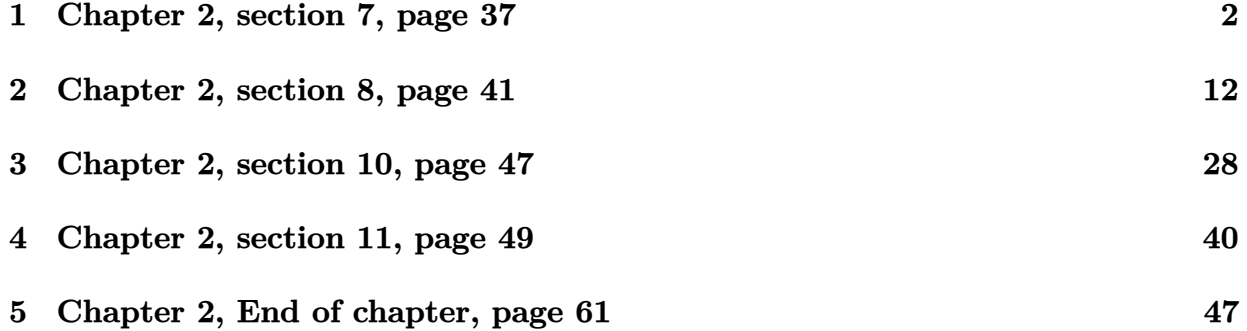

#### Chapter 2, section 7, page 37  $\mathbf{1}$

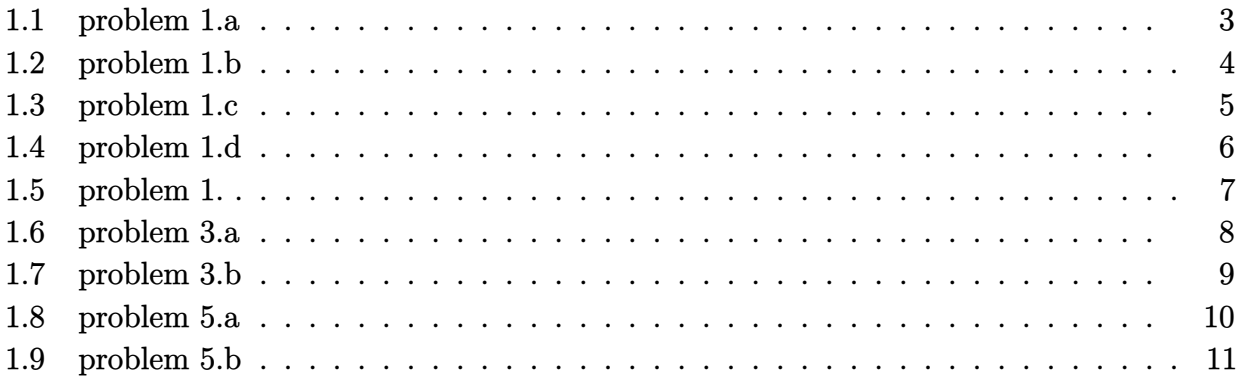

#### <span id="page-3-0"></span>**1.1 problem 1.a**

Internal problem ID [2571]

**Book**: Differential equations with applications and historial notes, George F. Simmons, 1971 **Section**: Chapter 2, section 7, page 37 **Problem number**: 1.a. **ODE order**: 1. **ODE degree**: 1.

CAS Maple gives this as type [[\_homogeneous, 'class A'], \_rational, \_Bernoulli]

$$
\left| \; x^2 - y^2 + xyy' = 0 \; \right|
$$

✓ Solution by Maple

Time used: 0.0 (sec). Leaf size: 28

dsolve( $(x^2-y(x)^2)+x*y(x)*diff(y(x),x)=0,y(x),$  singsol=all)

$$
y(x) = \sqrt{-2\ln(x) + c_1} x
$$

$$
y(x) = -\sqrt{-2\ln(x) + c_1} x
$$

✞ ☎

✝ ✆

✓ Solution by Mathematica

Time used: 0.164 (sec). Leaf size: 36

**DSolve**[(x^2-y[x]^2)+x\*y[x]\*y'[x]==0,y[x],x,IncludeSingularSolutions -> **True**]

$$
y(x) \to -x\sqrt{-2\log(x) + c_1}
$$

$$
y(x) \to x\sqrt{-2\log(x) + c_1}
$$

✞ ☎

#### <span id="page-4-0"></span>**1.2 problem 1.b**

Internal problem ID [2572]

**Book**: Differential equations with applications and historial notes, George F. Simmons, 1971 **Section**: Chapter 2, section 7, page 37 **Problem number**: 1.b. **ODE order**: 1. **ODE degree**: 1.

CAS Maple gives this as type [[\_homogeneous, 'class A'], \_rational, \_Bernoulli]

$$
y'x^2 - 2yx - 2y^2 = 0
$$

✓ Solution by Maple

Time used: 0.0 (sec). Leaf size: 15

dsolve(x^2\*diff(y(x),x)-2\*x\*y(x)-2\*y(x)^2=0,y(x), singsol=all)

$$
y(x) = \frac{x^2}{-2x + c_1}
$$

✞ ☎

✝ ✆

✓ Solution by Mathematica

Time used: 0.135 (sec). Leaf size: 22

**DSolve**[x^2\*y'[x]-2\*x\*y[x]-2\*y[x]^2==0,y[x],x,IncludeSingularSolutions -> **True**]

✞ ☎

$$
y(x) \to \frac{x^2}{-2x + c_1}
$$

$$
y(x) \to 0
$$

#### <span id="page-5-0"></span>**1.3 problem 1.c**

Internal problem ID [2573]

**Book**: Differential equations with applications and historial notes, George F. Simmons, 1971 **Section**: Chapter 2, section 7, page 37 **Problem number**: 1.c. **ODE order**: 1. **ODE degree**: 1.

CAS Maple gives this as type [[\_homogeneous, 'class A'], \_dAlembert]

$$
y'x^2 - 3(x^2 + y^2) \arctan\left(\frac{y}{x}\right) - yx = 0
$$

✓ Solution by Maple

Time used: 0.0 (sec). Leaf size: 12

dsolve(x^2\*diff(y(x),x)=3\*(x^2+y(x)^2)\*arctan(y(x)/x)+x\*y(x),y(x), singsol=all)

✞ ☎

 $\left($   $\left($   $\right)$   $\left($   $\left($   $\right)$   $\left($   $\left($   $\right)$   $\left($   $\left($   $\right)$   $\left($   $\left($   $\right)$   $\left($   $\left($   $\right)$   $\left($   $\left($   $\right)$   $\left($   $\left($   $\right)$   $\left($   $\left($   $\right)$   $\left($   $\left($   $\right)$   $\left($   $\left($   $\right)$   $\left($   $\left($   $\right)$   $\left($ 

$$
y(x) = \tan (c_1 x^3) x
$$

✞ ☎

✝ ✆

✓ Solution by Mathematica

Time used: 0.172 (sec). Leaf size: 37

**DSolve**[x^2\*y'[x]==3\*(x^2+y[x]^2)\*Arctan[y[x]/x]+x\*y[x],y[x],x,IncludeSingularSolutions -> **True**]

Solve 
$$
\left[\int_{1}^{\frac{y(x)}{x}} \frac{1}{\text{Arctan}(K[1]) (K[1]^2 + 1)} dK[1] = 3 \log(x) + c_1, y(x)\right]
$$

#### <span id="page-6-0"></span>**1.4 problem 1.d**

Internal problem ID [2574]

**Book**: Differential equations with applications and historial notes, George F. Simmons, 1971 **Section**: Chapter 2, section 7, page 37 **Problem number**: 1.d. **ODE order**: 1. **ODE degree**: 1.

CAS Maple gives this as type [[\_homogeneous, 'class A'], \_dAlembert]

$$
x \sin\left(\frac{y}{x}\right) y' - \sin\left(\frac{y}{x}\right) y - x = 0
$$

 $\checkmark$  Solution by Maple

Time used: 0.0 (sec). Leaf size: 15

 $dsolve(x*sin(y(x)/x)*diff(y(x),x)=y(x)*sin(y(x)/x)+x,y(x), singsol=all)$ 

 $y(x) = (\pi - \arccos(\ln(x) + c_1)) x$ 

✞ ☎

 $\left($   $\left($   $\right)$   $\left($   $\left($   $\right)$   $\left($   $\left($   $\right)$   $\left($   $\left($   $\right)$   $\left($   $\left($   $\right)$   $\left($   $\left($   $\right)$   $\left($   $\left($   $\right)$   $\left($   $\left($   $\right)$   $\left($   $\left($   $\right)$   $\left($   $\left($   $\right)$   $\left($   $\left($   $\right)$   $\left($   $\left($   $\right)$   $\left($ 

 $\checkmark$  Solution by Mathematica

Time used: 0.385 (sec). Leaf size: 33

**DSolve**[x\***Sin**[y[x]/x]\*y'[x]==y[x]\***Sin**[y[x]/x]+x,y[x],x,IncludeSingularSolutions -> **True**]

✞ ☎

$$
y(x) \to x(-\pi + \arccos(\log(x) + c_1))
$$
  

$$
y(x) \to x(\pi - \arccos(\log(x) + c_1))
$$

#### <span id="page-7-0"></span>**1.5 problem 1.**

Internal problem ID [2575]

**Book**: Differential equations with applications and historial notes, George F. Simmons, 1971 **Section**: Chapter 2, section 7, page 37 **Problem number**: 1.. **ODE order**: 1. **ODE degree**: 1.

CAS Maple gives this as type [[\_homogeneous, 'class D']]

$$
y'x - y - 2e^{-\frac{y}{x}} = 0
$$

✓ Solution by Maple

Time used: 0.0 (sec). Leaf size: 17

dsolve(x\*diff(y(x),x)=y(x)+2\*exp(-  $y(x)/x$ ),y(x), singsol=all)

$$
y(x) = \ln\left(\frac{2c_1x - 2}{x}\right)x
$$

✞ ☎

✝ ✆

✞ ☎

✝ ✆

✓ Solution by Mathematica

Time used: 0.555 (sec). Leaf size: 16

**DSolve**[x\*y'[x]==y[x]+2\***Exp**[- y[x]/x],y[x],x,IncludeSingularSolutions -> **True**]

$$
y(x) \to x \log \left(-\frac{2}{x} + c_1\right)
$$

#### <span id="page-8-0"></span>**1.6 problem 3.a**

Internal problem ID [2576]

**Book**: Differential equations with applications and historial notes, George F. Simmons, 1971 **Section**: Chapter 2, section 7, page 37 **Problem number**: 3.a. **ODE order**: 1. **ODE degree**: 1.

CAS Maple gives this as type [[\_homogeneous, 'class C'], \_Riccati]

$$
y' - (x + y)^2 = 0
$$

✓ Solution by Maple

Time used: 0.016 (sec). Leaf size: 16

 $dsolve(diff(y(x),x)=(x+y(x))^2,y(x), singsol=all)$ 

 $y(x) = -x - \tan(c_1 - x)$ 

✞ ☎

✝ ✆

✞ ☎

✝ ✆

 $\checkmark$  Solution by Mathematica

Time used: 0.498 (sec). Leaf size: 14

**DSolve**[y'[x]==(x+y[x])^2,y[x],x,IncludeSingularSolutions -> **True**]

 $y(x) \rightarrow -x + \tan(x + c_1)$ 

#### <span id="page-9-0"></span>**1.7 problem 3.b**

Internal problem ID [2577]

**Book**: Differential equations with applications and historial notes, George F. Simmons, 1971 **Section**: Chapter 2, section 7, page 37 **Problem number**: 3.b. **ODE order**: 1. **ODE degree**: 1.

CAS Maple gives this as type [[\_homogeneous, 'class C'], \_dAlembert]

$$
y' - \sin(1 + x - y)^2 = 0
$$

✓ Solution by Maple

Time used: 0.016 (sec). Leaf size: 13

 $dsolve(diff(y(x),x)=sin(x-y(x)+1)^2,y(x), singsol=all)$ 

 $y(x) = x + 1 + \arctan (c_1 - x)$ 

✞ ☎

✝ ✆

✞ ☎

✝ ✆

 $\checkmark$  Solution by Mathematica

Time used: 0.338 (sec). Leaf size: 33

**DSolve**[y'[x]==**Sin**[x-y[x]+1]^2,y[x],x,IncludeSingularSolutions -> **True**]

Solve
$$
[2y(x) - 2(\tan(-y(x) + x + 1)) - \arctan(\tan(-y(x) + x + 1))) = c_1, y(x)]
$$

#### <span id="page-10-0"></span>**1.8 problem 5.a**

Internal problem ID [2578]

**Book**: Differential equations with applications and historial notes, George F. Simmons, 1971 **Section**: Chapter 2, section 7, page 37 **Problem number**: 5.a. **ODE order**: 1. **ODE degree**: 1.

CAS Maple gives this as type [[\_homogeneous, 'class C'], \_rational, [\_Abel, '2nd type', 'cla

$$
y' - \frac{x+y+4}{x-y-6} = 0
$$

Solution by Maple

Time used: 0.015 (sec). Leaf size: 31

dsolve(diff(y(x),x)=(x+y(x)+4)/(x-y(x)-6),y(x), singsol=all)

$$
y(x) = -5 - \tan\left(\text{RootOf}\left(2 \underline{Z} + \ln\left(\frac{1}{\cos\left(\underline{Z}\right)^2}\right) + 2\ln(x - 1) + 2c_1\right)\right)(x - 1)
$$

✞ ☎

✝ ✆

✞ ☎

✝ ✆

✓ Solution by Mathematica

Time used: 0.056 (sec). Leaf size: 58

**DSolve**[y'[x]==(x+y[x]+4)/(x-y[x]-6),y[x],x,IncludeSingularSolutions -> **True**]

Solve 
$$
\left[2 \arctan\left(\frac{y(x) + x + 4}{y(x) - x + 6}\right) + \log\left(\frac{x^2 + y(x)^2 + 10y(x) - 2x + 26}{2(x - 1)^2}\right) + 2\log(x - 1) + c_1 = 0, y(x)\right]
$$

#### <span id="page-11-0"></span>**1.9 problem 5.b**

Internal problem ID [2579]

**Book**: Differential equations with applications and historial notes, George F. Simmons, 1971 **Section**: Chapter 2, section 7, page 37 **Problem number**: 5.b. **ODE order**: 1. **ODE degree**: 1.

CAS Maple gives this as type [[\_homogeneous, 'class C'], \_rational, [\_Abel, '2nd type', 'cla

$$
y' - \frac{x+y+4}{x+y-6} = 0
$$

Solution by Maple

Time used: 0.016 (sec). Leaf size: 21

dsolve(diff(y(x),x)=(x+y(x)+4)/(x+y(x)-6),y(x), singsol=all)

$$
y(x) = -x - 5
$$
 LambertW $\left(-\frac{e^{-\frac{2x}{5}}c_1e^{\frac{1}{5}}}{5}\right) + 1$ 

✞ ☎

✝ ✆

Solution by Mathematica

Time used: 3.764 (sec). Leaf size: 35

**DSolve**[y'[x]==(x+y[x]+4)/(x+y[x]-6),y[x],x,IncludeSingularSolutions -> **True**]

$$
y(x) \to -5W\left(-e^{-\frac{2x}{5} - 1 + c_1}\right) - x + 1
$$
  

$$
y(x) \to 1 - x
$$

✞ ☎

#### <span id="page-12-0"></span>Chapter 2, section 8, page 41  $\bf{2}$

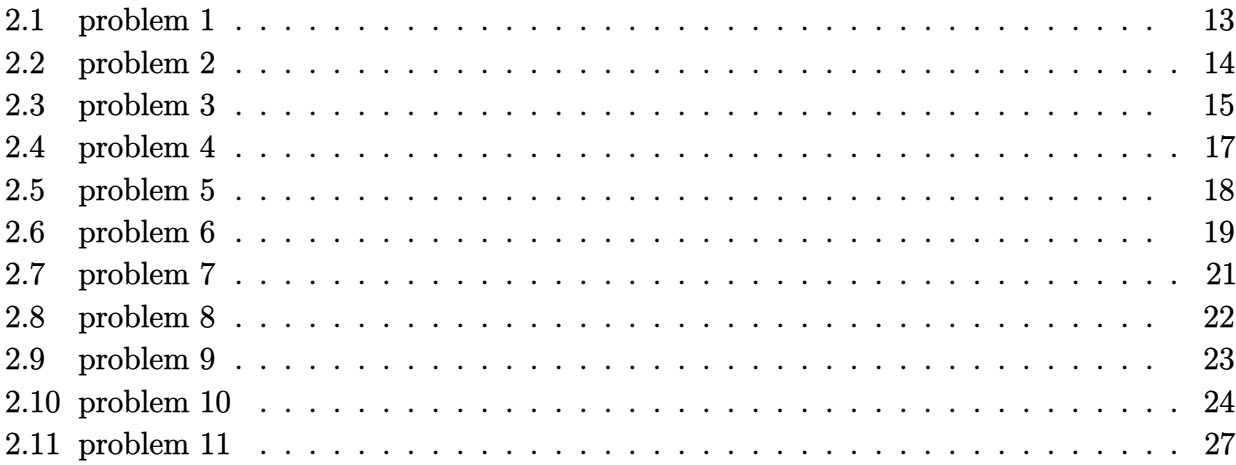

#### <span id="page-13-0"></span>**2.1 problem 1**

Internal problem ID [2580]

**Book**: Differential equations with applications and historial notes, George F. Simmons, 1971 **Section**: Chapter 2, section 8, page 41 **Problem number**: 1. **ODE order**: 1. **ODE degree**: 1.

CAS Maple gives this as type [[\_homogeneous, 'class G'], \_exact, \_rational, [\_Abel, '2nd typ

$$
\left(x + \frac{2}{y}\right)y' + y = 0
$$

Solution by Maple

Time used: 0.0 (sec). Leaf size: 19

✞ ☎  $dsolve(((x+2/y(x))*diff(y(x),x)+y(x)=0,y(x), singsol=all))$ 

$$
y(x) = \mathrm{e}^{-\mathrm{LambertW}\left(\frac{x\mathrm{e}^{\frac{c_1}{2}}}{2}\right)+\frac{c_1}{2}}
$$

✞ ☎

✝ ✆

 $\left($   $\left($   $\right)$   $\left($   $\left($   $\right)$   $\left($   $\right)$   $\left($   $\left($   $\right)$   $\left($   $\left($   $\right)$   $\left($   $\left($   $\right)$   $\left($   $\right)$   $\left($   $\left($   $\right)$   $\left($   $\left($   $\right)$   $\left($   $\left($   $\right)$   $\left($   $\left($   $\right)$   $\left($   $\left($   $\right)$   $\left($   $\left($   $\right)$ 

 $\checkmark$  Solution by Mathematica

Time used: 10.94 (sec). Leaf size: 58

**DSolve**[(x+2/y[x])\*y'[x]+y[x]==0,y[x],x,IncludeSingularSolutions -> **True**]

$$
y(x) \rightarrow \frac{2W\left(-\frac{1}{2}\sqrt{e^{c_1}x^2}\right)}{x}
$$

$$
y(x) \rightarrow \frac{2W\left(\frac{1}{2}\sqrt{e^{c_1}x^2}\right)}{x}
$$

$$
y(x) \rightarrow 0
$$

#### <span id="page-14-0"></span>**2.2 problem 2**

Internal problem ID [2581]

**Book**: Differential equations with applications and historial notes, George F. Simmons, 1971 **Section**: Chapter 2, section 8, page 41 **Problem number**: 2. **ODE order**: 1. **ODE degree**: 1.

CAS Maple gives this as type  $[$  ' $y = G(x, y')$  ']

$$
\sin(x)\tan(y) + 1 + \cos(x)\sec(y)^2 y' = 0
$$

✗ Solution by Maple

✞ ☎  $\mathtt{dsolve}((\sin(x)*\tan(y(x))+1)+(\cos(x)*\sec(y(x))^2)*\mathtt{diff}(y(x),x)=0,y(x),\ \mathtt{singsol=all})$  $\left($   $\left($   $\right)$   $\left($   $\left($   $\right)$   $\left($   $\right)$   $\left($   $\left($   $\right)$   $\left($   $\left($   $\right)$   $\left($   $\left($   $\right)$   $\left($   $\right)$   $\left($   $\left($   $\right)$   $\left($   $\left($   $\right)$   $\left($   $\right)$   $\left($   $\left($   $\right)$   $\left($   $\left($   $\right)$   $\left($   $\left($   $\right)$   $\left($ 

No solution found

✞ ☎

✝ ✆

✓ Solution by Mathematica

Time used: 2.075 (sec). Leaf size: 54

**DSolve**[(**Sin**[x]\***Tan**[y[x]]+1)+(**Cos**[x]\***Sec**[y[x]]^2)\*y'[x]==0,y[x],x,IncludeSingularSolutions -> **True**]

$$
y(x) \to -\arctan(\sin(x) + c_1 \cos(x))
$$

$$
y(x) \to -\frac{1}{2}\pi\sqrt{\cos^2(x)}\sec(x)
$$

$$
y(x) \to \frac{1}{2}\pi\sqrt{\cos^2(x)}\sec(x)
$$

### <span id="page-15-0"></span>**2.3 problem 3**

Internal problem ID [2582]

**Book**: Differential equations with applications and historial notes, George F. Simmons, 1971 **Section**: Chapter 2, section 8, page 41 **Problem number**: 3. **ODE order**: 1. **ODE degree**: 1.

CAS Maple gives this as type [\_exact, \_rational]

$$
y - x^3 + (y^3 + x) y' = 0
$$

 $\boldsymbol{\checkmark}$  Solution by Maple

Time used: 0.0 (sec). Leaf size: 20

dsolve( $(y(x)-x^3)+(x+y(x)^3)+dist(f(y(x),x)=0,y(x), singsol=all)$ 

$$
-\frac{x^4}{4} + y(x)x + \frac{y(x)^4}{4} + c_1 = 0
$$

✞ ☎

 $\left($   $\left($   $\right)$   $\left($   $\left($   $\right)$   $\left($   $\left($   $\right)$   $\left($   $\left($   $\right)$   $\left($   $\left($   $\right)$   $\left($   $\left($   $\right)$   $\left($   $\left($   $\right)$   $\left($   $\left($   $\right)$   $\left($   $\left($   $\right)$   $\left($   $\left($   $\right)$   $\left($   $\left($   $\right)$   $\left($   $\left($   $\right)$   $\left($ 

# $\rlap{\hspace{0.2cm}\raisebox{0.3cm}{\hspace{-0.4cm}\raisebox{0.3cm}{\hspace{-0.4cm}\raisebox{0.3cm}{\hspace{-0.4cm}\raisebox{0.3cm}{\hspace{-0.4cm}\raisebox{0.3cm}{\hspace{-0.4cm}\raisebox{0.3cm}{\hspace{-0.4cm}\raisebox{0.3cm}{\hspace{-0.4cm}\raisebox{0.3cm}{\hspace{-0.4cm}\raisebox{0.3cm}{\hspace{-0.4cm}\raisebox{0.3cm}{\hspace{-0.4cm}\raisebox{0.3cm}{\hspace{-0.4cm}\raisebox{0.3cm}{\hspace{-0.4cm}\raisebox{0$

Time used: 60.165 (sec). Leaf size: 1126

#### **DSolve**[(y[x]-x^3)+(x+y[x]^3)\*y'[x]==0,y[x],x,IncludeSingularSolutions -> **True**]

✞ ☎

$$
y(x) \rightarrow \sqrt{\sqrt[3]{9x^2 + \sqrt{3}\sqrt{27x^4 + (x^4 + 4c_1)^3}} - \sqrt{x^4 + 4c_1} + \sqrt[3]{3x^2 + \sqrt{9x^4 + \frac{1}{3}(x^4 + 4c_1)^3}}} + \sqrt{\sqrt[3]{9x^2 + \sqrt{3}\sqrt{27x^4 + (x^4 + 4c_1)^3}}}
$$

$$
y(x)
$$
\n
$$
\sqrt{\sqrt{\sqrt[3]{9x^2 + \sqrt{3}\sqrt{27x^4 + (x^4 + 4c_1)^3}}}} - \sqrt[3]{9x^2 + \sqrt{3}\sqrt{27x^4 + (x^4 + 4c_1)^3}}
$$
\n
$$
\sqrt{\sqrt[3]{3x^2 + \sqrt{9x^4 + \frac{1}{3}(x^4 + 4c_1)^3}}}}
$$

$$
y(x)
$$
\n
$$
\sqrt{\sqrt[3]{9x^2 + \sqrt{3}\sqrt{27x^4 + (x^4 + 4c_1)^3}} - \frac{x^4 + 4c_1}{\sqrt[3]{3x^2 + \sqrt{9x^4 + \frac{1}{3}(x^4 + 4c_1)^3}}} - \sqrt{\sqrt[3]{9x^2 + \sqrt{3}\sqrt{27x^4 + (x^4 + 4c_1)^3}}}
$$

$$
y(x)
$$
\n
$$
\sqrt{\sqrt[3]{9x^2 + \sqrt{3}\sqrt{27x^4 + (x^4 + 4c_1)^3}} - \frac{x^4 + 4c_1}{\sqrt[3]{3x^2 + \sqrt{9x^4 + \frac{1}{3}(x^4 + 4c_1)^3}}} + \sqrt{\sqrt[3]{9x^2 + \sqrt{3}\sqrt{27x^4 + (x^4 + 4c_1)^3}}}}}
$$

#### <span id="page-17-0"></span>**2.4 problem 4**

Internal problem ID [2583]

**Book**: Differential equations with applications and historial notes, George F. Simmons, 1971 **Section**: Chapter 2, section 8, page 41 **Problem number**: 4. **ODE order**: 1. **ODE degree**: 1.

CAS Maple gives this as type [\_rational, [\_Abel, '2nd type', 'class B']]

$$
2y^2 - 4x + 5 - (4 - 2y + 4yx) y' = 0
$$

X Solution by Maple

✞ ☎ dsolve( $(2*y(x)^2-4*x+5)=(4-2*y(x)+4*x*y(x))*diff(y(x),x),y(x), singsol=all)$ 

No solution found

✞ ☎

✝ ✆

✝ ✆

#### ✗ Solution by Mathematica

Time used: 0.0 (sec). Leaf size: 0

**DSolve**[(2\*y[x]^2-4\*x+5)==(4-2\*y[x]+4\*x\*y[x])\*y'[x],y[x],x,IncludeSingularSolutions -> **True**]

Not solved

#### <span id="page-18-0"></span>**2.5 problem 5**

Internal problem ID [2584]

**Book**: Differential equations with applications and historial notes, George F. Simmons, 1971 **Section**: Chapter 2, section 8, page 41 **Problem number**: 5. **ODE order**: 1. **ODE degree**: 1.

CAS Maple gives this as type [\_separable]

$$
y + y\cos\left(yx\right) + \left(x + x\cos\left(yx\right)\right)y' = 0
$$

✓ Solution by Maple

Time used: 0.016 (sec). Leaf size: 17

✞ ☎  $dsolve((y(x)+y(x)*cos(x*y(x)))+(x+x*cos(x*y(x)))*diff(y(x),x)=0,y(x), singsol=all)$ ✝ ✆

$$
y(x) = \frac{\pi}{x}
$$

$$
y(x) = \frac{c_1}{x}
$$

✞ ☎

 $\left($   $\left($   $\right)$   $\left($   $\left($   $\right)$   $\left($   $\left($   $\right)$   $\left($   $\left($   $\right)$   $\left($   $\left($   $\right)$   $\left($   $\left($   $\right)$   $\left($   $\left($   $\right)$   $\left($   $\left($   $\right)$   $\left($   $\left($   $\right)$   $\left($   $\left($   $\right)$   $\left($   $\left($   $\right)$   $\left($   $\left($   $\right)$   $\left($ 

Solution by Mathematica

Time used: 0.032 (sec). Leaf size: 49

**DSolve**[(y[x]+y[x]\***Cos**[x\*y[x]])+(x+x\***Cos**[x\*y[x]])\*y'[x]==0,y[x],x,IncludeSingularSolutions -> **True**]

$$
y(x) \to -\frac{\pi}{x}
$$

$$
y(x) \to \frac{\pi}{x}
$$

$$
y(x) \to \frac{c_1}{x}
$$

$$
y(x) \to -\frac{\pi}{x}
$$

$$
y(x) \to \frac{\pi}{x}
$$

### <span id="page-19-0"></span>**2.6 problem 6**

Internal problem ID [2585]

**Book**: Differential equations with applications and historial notes, George F. Simmons, 1971 **Section**: Chapter 2, section 8, page 41 **Problem number**: 6. **ODE order**: 1. **ODE degree**: 1.

CAS Maple gives this as type [\_separable]

 $\cos(x)\cos(y)^2 + 2\sin(x)\sin(y)\cos(y)y' = 0$ 

✞ ☎

✝ ✆

✓ Solution by Maple

Time used: 0.078 (sec). Leaf size: 31

 $\texttt{dsolve}(\cos(x)*cos(y(x))^2+(2*sin(x)*sin(y(x))*cos(y(x)))*diff(y(x),x)=0,y(x),\;singsol=all)$ 

$$
y(x) = \frac{\pi}{2}
$$
  

$$
y(x) = \arccos\left(\sqrt{\sin(x) c_1}\right)
$$
  

$$
y(x) = \pi - \arccos\left(\sqrt{\sin(x) c_1}\right)
$$

# $\boldsymbol{\checkmark}$  Solution by Mathematica

Time used: 6.216 (sec). Leaf size: 85

**DSolve**[**Cos**[x]\***Cos**[y[x]]^2+(2\***Sin**[x]\***Sin**[y[x]]\***Cos**[y[x]])\*y'[x]==0,y[x],x,IncludeSingularSolutions -> **True**]

✞ ☎

$$
y(x) \rightarrow -\frac{\pi}{2}
$$
  
\n
$$
y(x) \rightarrow \frac{\pi}{2}
$$
  
\n
$$
y(x) \rightarrow -\arccos\left(-\frac{1}{4}c_1\sqrt{\cos(x)}\sqrt{\tan(x)}\right)
$$
  
\n
$$
y(x) \rightarrow \arccos\left(-\frac{1}{4}c_1\sqrt{\cos(x)}\sqrt{\tan(x)}\right)
$$
  
\n
$$
y(x) \rightarrow -\frac{\pi}{2}
$$
  
\n
$$
y(x) \rightarrow \frac{\pi}{2}
$$

#### <span id="page-21-0"></span>**2.7 problem 7**

Internal problem ID [2586]

**Book**: Differential equations with applications and historial notes, George F. Simmons, 1971 **Section**: Chapter 2, section 8, page 41 **Problem number**: 7. **ODE order**: 1. **ODE degree**: 1.

CAS Maple gives this as type [\_exact]

$$
(\sin (x) \sin (y) - e^{y}x)y' - e^{y} - \cos (x) \cos (y) = 0
$$

 $\boldsymbol{\checkmark}$  Solution by Maple

Time used: 0.016 (sec). Leaf size: 16

 $\texttt{dsolve}((\sin(x)*\sin(y(x))-x*\exp(y(x)))*\texttt{diff}(y(x),x)=\exp(y(x))+\cos(x)*\cos(y(x)),y(x)$ , singsol=a

 $c_1 + \sin(x) \cos(y(x)) + x e^{y(x)} = 0$ 

✞ ☎

✝ ✆

 $\checkmark$  Solution by Mathematica

Time used: 0.616 (sec). Leaf size: 21

**DSolve[(Sin[x]\*Sin[y[x]]-x\*Exp[y[x]])\*y'[x]==Exp[y[x]]+Cos[x]\*Cos[y[x]],y[x],x,In<mark>cludeSingula</mark>** 

 $\text{Solve}\left[2\left(xe^{y(x)} + \sin(x)\cos(y(x))\right) = c_1, y(x)\right]$ 

✞ ☎

 $\left($   $\left($   $\right)$   $\left($   $\left($   $\right)$   $\left($   $\left($   $\right)$   $\left($   $\left($   $\right)$   $\left($   $\left($   $\right)$   $\left($   $\left($   $\right)$   $\left($   $\left($   $\right)$   $\left($   $\left($   $\right)$   $\left($   $\left($   $\right)$   $\left($   $\left($   $\right)$   $\left($   $\left($   $\right)$   $\left($   $\left($   $\right)$   $\left($ 

#### <span id="page-22-0"></span>**2.8 problem 8**

Internal problem ID [2587]

**Book**: Differential equations with applications and historial notes, George F. Simmons, 1971 **Section**: Chapter 2, section 8, page 41 **Problem number**: 8. **ODE order**: 1. **ODE degree**: 1.

CAS Maple gives this as type [\_separable]

$$
\left| -\frac{\sin\left(\frac{x}{y}\right)}{y} + \frac{x\sin\left(\frac{x}{y}\right)y'}{y^2} \right| = 0
$$

 $\checkmark$  Solution by Maple

Time used: 0.016 (sec). Leaf size: 13

✞ ☎ dsolve(-1/y(x)\*sin(x/y(x))+x/y(x)^2\*sin(x/y(x))\*diff(y(x),x)=0,y(x), singsol=all) ✝ ✆

$$
y(x) = \frac{x}{\pi - c_1}
$$

✞ ☎

✝ ✆

 $\boldsymbol{\checkmark}$  Solution by Mathematica

Time used: 0.03 (sec). Leaf size: 19

**DSolve**[-1/y[x]\***Sin**[x/y[x]]+x/y[x]^2\***Sin**[x/y[x]]\*y'[x]==0,y[x],x,IncludeSingularSolutions -> **True**]

 $y(x) \rightarrow c_1x$  $y(x) \rightarrow$  ComplexInfinity  $y(x) \rightarrow$  ComplexInfinity

#### <span id="page-23-0"></span>**2.9 problem 9**

Internal problem ID [2588]

**Book**: Differential equations with applications and historial notes, George F. Simmons, 1971 **Section**: Chapter 2, section 8, page 41 **Problem number**: 9. **ODE order**: 1. **ODE degree**: 1.

CAS Maple gives this as type [\_separable]

$$
\boxed{1+y+(1-x)\,y'=0}
$$

✓ Solution by Maple

Time used: 0.0 (sec). Leaf size: 11

dsolve( $(1+y(x))+(1-x)*diff(y(x),x)=0, y(x),$  singsol=all)

$$
y(x) = -1 + c_1(x - 1)
$$

✞ ☎

✝ ✆

✞ ☎

✝ ✆

✓ Solution by Mathematica

Time used: 0.024 (sec). Leaf size: 18

**DSolve**[(1+y[x])+(1-x)\*y'[x]==0,y[x],x,IncludeSingularSolutions -> **True**]

$$
y(x) \to -1 + c_1(x - 1)
$$
  

$$
y(x) \to -1
$$

### <span id="page-24-0"></span>**2.10 problem 10**

Internal problem ID [2589]

**Book**: Differential equations with applications and historial notes, George F. Simmons, 1971 **Section**: Chapter 2, section 8, page 41 **Problem number**: 10. **ODE order**: 1. **ODE degree**: 1.

CAS Maple gives this as type [\_exact, [\_1st\_order, '\_with\_symmetry\_[F(x),G(x)\*y+H(x)]']]

 $2xy^3 + \cos(x)y + (3x^2y^2 + \sin(x))y' = 0$ 

# $\checkmark$  Solution by Maple

Time used: 0.0 (sec). Leaf size: 375

#### dsolve((2\*x\*y(x)^3+y(x)\*cos(x))+(3\*x^2\*y(x)^2+sin(x))\*diff(y(x),x)=0,y(x), singsol=all)

✞ ☎

$$
y(x) = \frac{\left(12\sqrt{3}\sqrt{27c_1^2x^2+4\sin(x)^3}-108c_1x\right)^{\frac{1}{3}}}{6x} - \frac{2\sin(x)}{x\left(12\sqrt{3}\sqrt{27c_1^2x^2+4\sin(x)^3}-108c_1x\right)^{\frac{1}{3}}}
$$
  

$$
y(x) = -\frac{\left(12\sqrt{3}\sqrt{27c_1^2x^2+4\sin(x)^3}-108c_1x\right)^{\frac{1}{3}}}{12x} + \frac{\frac{12x}{\sin(x)}}{x\left(12\sqrt{3}\sqrt{27c_1^2x^2+4\sin(x)^3}-108c_1x\right)^{\frac{1}{3}}}}{x\left(12\sqrt{3}\sqrt{27c_1^2x^2+4\sin(x)^3}-108c_1x\right)^{\frac{1}{3}}} + \frac{2\sin(x)}{x\left(12\sqrt{3}\sqrt{27c_1^2x^2+4\sin(x)^3}-108c_1x\right)^{\frac{1}{3}}}\right)}
$$
  

$$
y(x) = -\frac{\left(12\sqrt{3}\sqrt{27c_1^2x^2+4\sin(x)^3}-108c_1x\right)^{\frac{1}{3}}}{x\left(12\sqrt{3}\sqrt{27c_1^2x^2+4\sin(x)^3}-108c_1x\right)^{\frac{1}{3}}}}{x\left(12\sqrt{3}\sqrt{27c_1^2x^2+4\sin(x)^3}-108c_1x\right)^{\frac{1}{3}}}
$$
  

$$
i\sqrt{3}\left(\frac{\left(12\sqrt{3}\sqrt{27c_1^2x^2+4\sin(x)^3}-108c_1x\right)^{\frac{1}{3}}}{6x} + \frac{2\sin(x)}{x\left(12\sqrt{3}\sqrt{27c_1^2x^2+4\sin(x)^3}-108c_1x\right)^{\frac{1}{3}}}\right)
$$

# $\rlap{\hspace{0.2cm}\raisebox{0.3cm}{\hspace{-0.4cm}\raisebox{0.3cm}{\hspace{-0.4cm}\raisebox{0.3cm}{\hspace{-0.4cm}\raisebox{0.3cm}{\hspace{-0.4cm}\raisebox{0.3cm}{\hspace{-0.4cm}\raisebox{0.3cm}{\hspace{-0.4cm}\raisebox{0.3cm}{\hspace{-0.4cm}\raisebox{0.3cm}{\hspace{-0.4cm}\raisebox{0.3cm}{\hspace{-0.4cm}\raisebox{0.3cm}{\hspace{-0.4cm}\raisebox{0.3cm}{\hspace{-0.4cm}\raisebox{0.3cm}{\hspace{-0.4cm}\raisebox{0$

Time used: 27.111 (sec). Leaf size: 339

#### **DSolve**[(2\*x\*y[x]^3+y[x]\***Cos**[x])+(3\*x^2\*y[x]^2+**Sin**[x])\*y'[x]==0,y[x],x,IncludeSingularSolutions -> **True**]

✞ ☎

$$
y(x) \rightarrow \frac{\sqrt[3]{9c_1x^4 + \sqrt{12x^6 \sin^3(x) + 81c_1^2x^8}}}{\sqrt[3]{23^{2/3}x^2}} - \frac{\sqrt[3]{\frac{2}{3} \sin(x)}}{\sqrt[3]{9c_1x^4 + \sqrt{12x^6 \sin^3(x) + 81c_1^2x^8}}}
$$
  

$$
y(x) \rightarrow \frac{(1 + i\sqrt{3}) \sin(x)}{2^{2/3}\sqrt[3]{27c_1x^4 + 3\sqrt{12x^6 \sin^3(x) + 81c_1^2x^8}}}
$$
  

$$
-\frac{\frac{(1 - i\sqrt{3})\sqrt[3]{27c_1x^4 + \sqrt{108x^6 \sin^3(x) + 729c_1^2x^8}}}{6\sqrt[3]{2x^2}}
$$
  

$$
y(x) \rightarrow \frac{(1 - i\sqrt{3}) \sin(x)}{2^{2/3}\sqrt[3]{27c_1x^4 + 3\sqrt{12x^6 \sin^3(x) + 81c_1^2x^8}}}
$$
  

$$
-\frac{\frac{(1 + i\sqrt{3})\sqrt[3]{27c_1x^4 + \sqrt{108x^6 \sin^3(x) + 729c_1^2x^8}}}{6\sqrt[3]{2x^2}}
$$
  

$$
-\frac{\frac{(1 + i\sqrt{3})\sqrt[3]{27c_1x^4 + \sqrt{108x^6 \sin^3(x) + 729c_1^2x^8}}}{6\sqrt[3]{2x^2}}
$$

#### <span id="page-27-0"></span>**2.11 problem 11**

Internal problem ID [2590]

**Book**: Differential equations with applications and historial notes, George F. Simmons, 1971 **Section**: Chapter 2, section 8, page 41 **Problem number**: 11. **ODE order**: 1. **ODE degree**: 1.

CAS Maple gives this as type [\_exact, \_rational, \_Riccati]

$$
\left| \; 1 - \frac{y}{1 - x^2 y^2} - \frac{xy'}{1 - x^2 y^2} = 0 \; \right|
$$

Solution by Maple

Time used: 0.0 (sec). Leaf size: 27

dsolve(1=y(x)/(1-x^2\*y(x)^2)+x/(1-x^2\*y(x)^2)\*diff(y(x),x),y(x), singsol=all)

$$
y(x) = -\frac{e^{-2x}c_1 + 1}{x(e^{-2x}c_1 - 1)}
$$

✞ ☎

✝ ✆

✞ ☎

✝ ✆

 $\checkmark$  Solution by Mathematica

Time used: 0.147 (sec). Leaf size: 18

**DSolve**[1==y[x]/(1-x^2\*y[x]^2)+x/(1-x^2\*y[x]^2)\*y'[x],y[x],x,IncludeSingularSolutions -> **True**]

$$
y(x) \to \frac{\tanh(x + ic_1)}{x}
$$

#### <span id="page-28-0"></span>Chapter 2, section 10, page 47  $\bf{3}$

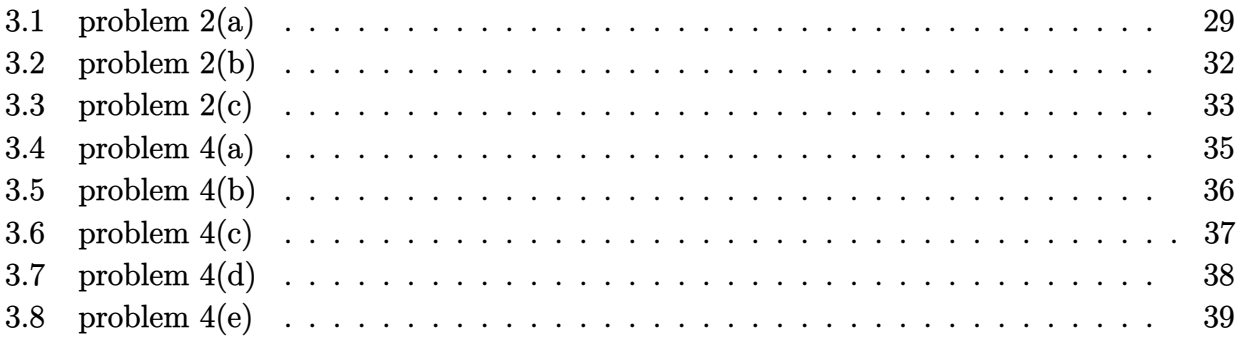

### <span id="page-29-0"></span>**3.1 problem 2(a)**

Internal problem ID [2591]

**Book**: Differential equations with applications and historial notes, George F. Simmons, 1971 **Section**: Chapter 2, section 10, page 47 **Problem number**: 2(a). **ODE order**: 1. **ODE degree**: 1.

CAS Maple gives this as type [[\_homogeneous, 'class A'], \_rational, \_dAlembert]

$$
(3x^2 - y^2) y' - 2yx = 0
$$

# $\boldsymbol{\checkmark}$  Solution by Maple

Time used: 0.016 (sec). Leaf size: 402

#### $\texttt{dsolve}((3*x^2-y(x)^2)*\texttt{diff}(y(x),x)-2*x*y(x)=0,y(x), \texttt{singsol=all})$

$$
y(x) = \frac{\left(12\sqrt{3}x\sqrt{27c_1^2x^2-4}c_1-108c_1^2x^2+8\right)^{\frac{1}{3}}}{6c_1}
$$
  
+ 
$$
\frac{2}{3c_1\left(12\sqrt{3}x\sqrt{27c_1^2x^2-4}c_1-108c_1^2x^2+8\right)^{\frac{1}{3}}} + \frac{1}{3c_1}
$$
  

$$
y(x) = -\frac{\left(12\sqrt{3}x\sqrt{27c_1^2x^2-4}c_1-108c_1^2x^2+8\right)^{\frac{1}{3}}}{12c_1}
$$
  
- 
$$
\frac{1}{3c_1\left(12\sqrt{3}x\sqrt{27c_1^2x^2-4}c_1-108c_1^2x^2+8\right)^{\frac{1}{3}}} + \frac{1}{3c_1}
$$
  

$$
i\sqrt{3}\left(\frac{\left(12\sqrt{3}x\sqrt{27c_1^2x^2-4}c_1-108c_1^2x^2+8\right)^{\frac{1}{3}}}{6c_1} - \frac{2}{3c_1\left(12\sqrt{3}x\sqrt{27c_1^2x^2-4}c_1-108c_1^2x^2+8\right)^{\frac{1}{3}}}\right)
$$
  

$$
y(x) = -\frac{\left(12\sqrt{3}x\sqrt{27c_1^2x^2-4}c_1-108c_1^2x^2+8\right)^{\frac{1}{3}}}{12c_1}
$$
  
- 
$$
\frac{1}{3c_1\left(12\sqrt{3}x\sqrt{27c_1^2x^2-4}c_1-108c_1^2x^2+8\right)^{\frac{1}{3}}} + \frac{1}{3c_1}
$$
  

$$
i\sqrt{3}\left(\frac{\left(12\sqrt{3}x\sqrt{27c_1^2x^2-4}c_1-108c_1^2x^2+8\right)^{\frac{1}{3}}}{{}^{6}c_1} - \frac{2}{3c_1\left(12\sqrt{3}x\sqrt{27c_1^2x^2-4}c_1-108c_1^2x^2+8\right)^{\frac{1}{3}}
$$

✞ ☎

# $\rlap{\hspace{0.2cm}\raisebox{0.3cm}{\hspace{-0.4cm}\raisebox{0.3cm}{\hspace{-0.4cm}\raisebox{0.3cm}{\hspace{-0.4cm}\raisebox{0.3cm}{\hspace{-0.4cm}\raisebox{0.3cm}{\hspace{-0.4cm}\raisebox{0.3cm}{\hspace{-0.4cm}\raisebox{0.3cm}{\hspace{-0.4cm}\raisebox{0.3cm}{\hspace{-0.4cm}\raisebox{0.3cm}{\hspace{-0.4cm}\raisebox{0.3cm}{\hspace{-0.4cm}\raisebox{0.3cm}{\hspace{-0.4cm}\raisebox{0.3cm}{\hspace{-0.4cm}\raisebox{0$

Time used: 60.192 (sec). Leaf size: 458

#### ✞ ☎ **DSolve**[(3\*x^2-y[x]^2)\*y'[x]-2\*x\*y[x]==0,y[x],x,IncludeSingularSolutions -> **True**] ✝ ✆

$$
y(x) \rightarrow \frac{1}{3} \left( \frac{\sqrt[3]{27e^{c_1}x^2 + 3\sqrt{81e^{2c_1}x^4 - 12e^{4c_1}x^2} - 2e^{3c_1}}}{\sqrt[3]{2}} + \frac{\sqrt[3]{2}e^{2c_1}}{\sqrt[3]{27e^{c_1}x^2 + 3\sqrt{81e^{2c_1}x^4 - 12e^{4c_1}x^2} - 2e^{3c_1}}}}{\sqrt[3]{27e^{c_1}x^2 + 3\sqrt{81e^{2c_1}x^4 - 12e^{4c_1}x^2} - 2e^{3c_1}}}} - e^{c_1} \right)
$$
  

$$
y(x) \rightarrow \frac{i(\sqrt{3} + i) \sqrt[3]{27e^{c_1}x^2 + 3\sqrt{81e^{2c_1}x^4 - 12e^{4c_1}x^2} - 2e^{3c_1}}}{6\sqrt[3]{2}} - \frac{i(\sqrt{3} - i) e^{2c_1}}{32^{2/3}\sqrt[3]{27e^{c_1}x^2 + 3\sqrt{81e^{2c_1}x^4 - 12e^{4c_1}x^2} - 2e^{3c_1}}}}{6\sqrt[3]{2}} - \frac{e^{c_1}}{3}
$$
  

$$
y(x) \rightarrow -\frac{i(\sqrt{3} - i) \sqrt[3]{27e^{c_1}x^2 + 3\sqrt{81e^{2c_1}x^4 - 12e^{4c_1}x^2} - 2e^{3c_1}}}{6\sqrt[3]{2}} - \frac{e^{c_1}}{32^{2/3}\sqrt[3]{27e^{c_1}x^2 + 3\sqrt{81e^{2c_1}x^4 - 12e^{4c_1}x^2} - 2e^{3c_1}}}}{32^{2/3}\sqrt[3]{27e^{c_1}x^2 + 3\sqrt{81e^{2c_1}x^4 - 12e^{4c_1}x^2} - 2e^{3c_1}}} - \frac{e^{c_1}}{3}
$$

### <span id="page-32-0"></span>**3.2 problem 2(b)**

Internal problem ID [2592]

**Book**: Differential equations with applications and historial notes, George F. Simmons, 1971 **Section**: Chapter 2, section 10, page 47 **Problem number**: 2(b). **ODE order**: 1. **ODE degree**: 1.

CAS Maple gives this as type  $[\_$ rational,  $[\_$ 1st\_order, '\_with\_symmetry\_[F(x),G(x)]'],  $[\_$ Abel,

$$
yx - 1 + \left(x^2 - yx\right)y' = 0
$$

✓ Solution by Maple

Time used: 0.016 (sec). Leaf size: 39

dsolve( $(x*y(x)-1)+(x^2-x*y(x))*diff(y(x),x)=0,y(x),$  singsol=all)

$$
y(x) = x - \sqrt{x^2 - 2\ln(x) + 2c_1}
$$

$$
y(x) = x + \sqrt{x^2 - 2\ln(x) + 2c_1}
$$

✞ ☎

✝ ✆

 $\checkmark$  Solution by Mathematica

Time used: 0.398 (sec). Leaf size: 68

✞ ☎ **DSolve**[(x\*y[x]-1)+(x^2-x\*y[x])\*y'[x]==0,y[x],x,IncludeSingularSolutions -> **True**]  $\left($   $\left($   $\right)$   $\left($   $\left($   $\right)$   $\left($   $\left($   $\right)$   $\left($   $\left($   $\right)$   $\left($   $\left($   $\right)$   $\left($   $\left($   $\right)$   $\left($   $\left($   $\right)$   $\left($   $\left($   $\right)$   $\left($   $\left($   $\right)$   $\left($   $\left($   $\right)$   $\left($   $\left($   $\right)$   $\left($   $\left($   $\right)$   $\left($ 

$$
y(x) \to x + \sqrt{-\frac{1}{x}} \sqrt{-x (x^2 - 2 \log(x) + c_1)}
$$

$$
y(x) \to x + x \left(-\frac{1}{x}\right)^{3/2} \sqrt{-x (x^2 - 2 \log(x) + c_1)}
$$

### <span id="page-33-0"></span>**3.3 problem 2(c)**

Internal problem ID [2593]

**Book**: Differential equations with applications and historial notes, George F. Simmons, 1971 **Section**: Chapter 2, section 10, page 47 **Problem number**: 2(c). **ODE order**: 1. **ODE degree**: 1.

CAS Maple gives this as type [[\_homogeneous, 'class G'], \_rational]

$$
(x + 3x^3y^4) y' + y = 0
$$

✞ ☎

✝ ✆

 $\checkmark$  Solution by Maple

Time used: 0.062 (sec). Leaf size: 129

 $\texttt{dsolve}((x+3*x^3*y(x)^4)*\texttt{diff}(y(x),x)+y(x)=0,y(x), \texttt{singsol=all})$ 

$$
y(x) = -\frac{\sqrt{-6xc_1 ( -x + \sqrt{12c_1^2 + x^2})}}{6xc_1}
$$

$$
y(x) = \frac{\sqrt{-6xc_1 ( -x + \sqrt{12c_1^2 + x^2})}}{6xc_1}
$$

$$
y(x) = -\frac{\sqrt{6}\sqrt{xc_1 ( x + \sqrt{12c_1^2 + x^2})}}{6xc_1}
$$

$$
y(x) = \frac{\sqrt{6}\sqrt{xc_1 ( x + \sqrt{12c_1^2 + x^2})}}{6xc_1}
$$

$$
y(x) = \frac{6xc_1}{6xc_1}
$$

# $\rlap{\hspace{1em}}\blacklozenge$ Solution by Mathematica

Time used: 9.742 (sec). Leaf size: 166

**DSolve**[(x+3\*x^3\*y[x]^4)\*y'[x]+y[x]==0,y[x],x,IncludeSingularSolutions -> **True**]

✞ ☎

✝ ✆

$$
y(x) \rightarrow -\frac{\sqrt{c_1 - \frac{\sqrt{x^2(3 + c_1 x^2)}}{x^2}}}{\sqrt{3}}
$$

$$
y(x) \rightarrow \frac{\sqrt{c_1 - \frac{\sqrt{x^2(3 + c_1 x^2)}}{x^2}}}{\sqrt{3}}
$$

$$
y(x) \rightarrow -\frac{\sqrt{\frac{\sqrt{x^2(3 + c_1 x^2)}}{x^2}}}{\sqrt{3}} + c_1}
$$

$$
y(x) \rightarrow \frac{\sqrt{\frac{\sqrt{x^2(3 + c_1 x^2)}}{x^2}} + c_1}{\sqrt{3}}
$$

$$
y(x) \rightarrow 0
$$

34

### <span id="page-35-0"></span>**3.4 problem 4(a)**

Internal problem ID [2594]

**Book**: Differential equations with applications and historial notes, George F. Simmons, 1971 **Section**: Chapter 2, section 10, page 47 **Problem number**: 4(a). **ODE order**: 1. **ODE degree**: 1.

CAS Maple gives this as type [[\_1st\_order, \_with\_linear\_symmetries], \_rational]

$$
\left[ \,\, \left( x-1-y^2 \right) y'-y=0 \,\, \right]
$$

✞ ☎

✝ ✆

✓ Solution by Maple

Time used: 0.0 (sec). Leaf size: 39

dsolve( $(x-1-y(x)^2)$ \*diff(y(x),x)-y(x)=0,y(x), singsol=all)

$$
y(x) = \frac{c_1}{2} - \frac{\sqrt{c_1^2 - 4x + 4}}{2}
$$

$$
y(x) = \frac{c_1}{2} + \frac{\sqrt{c_1^2 - 4x + 4}}{2}
$$

✞ ☎

✝ ✆

 $\checkmark$  Solution by Mathematica

Time used: 0.259 (sec). Leaf size: 56

**DSolve**[(x-1-y[x]^2)\*y'[x]-y[x]==0,y[x],x,IncludeSingularSolutions -> **True**]

$$
y(x) \to \frac{1}{2} \left( c_1 - \sqrt{-4x + 4 + c_1^2} \right)
$$
  

$$
y(x) \to \frac{1}{2} \left( \sqrt{-4x + 4 + c_1^2} + c_1 \right)
$$
  

$$
y(x) \to 0
$$

### <span id="page-36-0"></span>**3.5 problem 4(b)**

Internal problem ID [2595]

**Book**: Differential equations with applications and historial notes, George F. Simmons, 1971 **Section**: Chapter 2, section 10, page 47 **Problem number**: 4(b). **ODE order**: 1. **ODE degree**: 1.

CAS Maple gives this as type [\_separable]

$$
y - \left(x + xy^3\right)y' = 0
$$

✓ Solution by Maple

Time used: 0.0 (sec). Leaf size: 14

dsolve(y(x)-(x+x\*y(x)^3)\*diff(y(x),x)=0,y(x), singsol=all)

$$
y(x)=\frac{1}{\left(\frac{1}{\text{LambertW}(c_1x^3)}\right)^{\frac{1}{3}}}
$$

✞ ☎

 $\left($   $\left($   $\right)$   $\left($   $\left($   $\right)$   $\left($   $\right)$   $\left($   $\left($   $\right)$   $\left($   $\left($   $\right)$   $\left($   $\left($   $\right)$   $\left($   $\right)$   $\left($   $\left($   $\right)$   $\left($   $\left($   $\right)$   $\left($   $\right)$   $\left($   $\left($   $\right)$   $\left($   $\left($   $\right)$   $\left($   $\left($   $\right)$   $\left($ 

✞ ☎

✝ ✆

 $\checkmark$  Solution by Mathematica

Time used: 4.156 (sec). Leaf size: 76

**DSolve**[y[x]-(x+x\*y[x]^3)\*y'[x]==0,y[x],x,IncludeSingularSolutions -> **True**]

$$
y(x) \rightarrow \sqrt[3]{W(e^{3c_1}x^3)}
$$
  
\n
$$
y(x) \rightarrow -\sqrt[3]{-1} \sqrt[3]{W(e^{3c_1}x^3)}
$$
  
\n
$$
y(x) \rightarrow (-1)^{2/3} \sqrt[3]{W(e^{3c_1}x^3)}
$$
  
\n
$$
y(x) \rightarrow 0
$$

### <span id="page-37-0"></span>**3.6 problem 4(c)**

Internal problem ID [2596]

**Book**: Differential equations with applications and historial notes, George F. Simmons, 1971 **Section**: Chapter 2, section 10, page 47 **Problem number**: 4(c). **ODE order**: 1. **ODE degree**: 1.

CAS Maple gives this as type [[\_homogeneous, 'class D'], \_rational, \_Riccati]

$$
\boxed{y'x - x^5 - x^3y^2 - y = 0}
$$

✓ Solution by Maple

Time used: 0.0 (sec). Leaf size: 14

dsolve(x\*diff(y(x),x)=x^5+x^3\*y(x)^2+y(x),y(x), singsol=all)

$$
y(x) = \tan\left(\frac{x^4}{4} + c_1\right)x
$$

✞ ☎

 $\left($   $\left($   $\right)$   $\left($   $\left($   $\right)$   $\left($   $\left($   $\right)$   $\left($   $\left($   $\right)$   $\left($   $\left($   $\right)$   $\left($   $\left($   $\right)$   $\left($   $\left($   $\right)$   $\left($   $\left($   $\right)$   $\left($   $\left($   $\right)$   $\left($   $\left($   $\right)$   $\left($   $\left($   $\right)$   $\left($   $\left($   $\right)$   $\left($ 

✞ ☎

✝ ✆

Solution by Mathematica

Time used: 0.191 (sec). Leaf size: 18

**DSolve**[x\*y'[x]==x^5+x^3\*y[x]^2+y[x],y[x],x,IncludeSingularSolutions -> **True**]

$$
y(x) \to x \tan\left(\frac{x^4}{4} + c_1\right)
$$

### <span id="page-38-0"></span>**3.7 problem 4(d)**

Internal problem ID [2597]

**Book**: Differential equations with applications and historial notes, George F. Simmons, 1971 **Section**: Chapter 2, section 10, page 47 **Problem number**: 4(d). **ODE order**: 1. **ODE degree**: 1.

CAS Maple gives this as type [[\_homogeneous, 'class A'], \_rational, [\_Abel, '2nd type', 'cla

$$
(x+y)y'-y+x=0
$$

✞ ☎

✝ ✆

✓ Solution by Maple

Time used: 0.0 (sec). Leaf size: 24

dsolve( $(y(x)+x)*diff(y(x),x)=(y(x)-x),y(x),$  singsol=all)

$$
y(x) = \tan\left(\text{RootOf}\left(2 \_Z + \ln\left(\frac{1}{\cos\left(\_Z\right)^2}\right) + 2\ln\left(x\right) + 2c_1\right)\right)x
$$

✞ ☎

✝ ✆

✓ Solution by Mathematica

Time used: 0.032 (sec). Leaf size: 34

**DSolve**[(y[x]+x)\*y'[x]==(y[x]-x),y[x],x,IncludeSingularSolutions -> **True**]

Solve 
$$
\left[\arctan\left(\frac{y(x)}{x}\right) + \frac{1}{2}\log\left(\frac{y(x)^2}{x^2} + 1\right) = -\log(x) + c_1, y(x)\right]
$$

### <span id="page-39-0"></span>**3.8 problem 4(e)**

Internal problem ID [2598]

**Book**: Differential equations with applications and historial notes, George F. Simmons, 1971 **Section**: Chapter 2, section 10, page 47 **Problem number**: 4(e). **ODE order**: 1. **ODE degree**: 1.

CAS Maple gives this as type [[\_homogeneous, 'class D'], \_rational, \_Riccati]

$$
y'x - y - x^2 - 9y^2 = 0
$$

✓ Solution by Maple

Time used: 0.015 (sec). Leaf size: 15

dsolve(x\*diff(y(x),x)=y(x)+x^2+9\*y(x)^2,y(x), singsol=all)

$$
y(x) = \frac{\tan(3x + 3c_1)x}{3}
$$

✞ ☎

✝ ✆

✞ ☎

✝ ✆

✓ Solution by Mathematica

Time used: 0.248 (sec). Leaf size: 17

**DSolve**[x\*y'[x]==y[x]+x^2+9\*y[x]^2,y[x],x,IncludeSingularSolutions -> **True**]

$$
y(x) \to \frac{1}{3}x \tan(3(x + c_1))
$$

# <span id="page-40-0"></span>**4 Chapter 2, section 11, page 49**

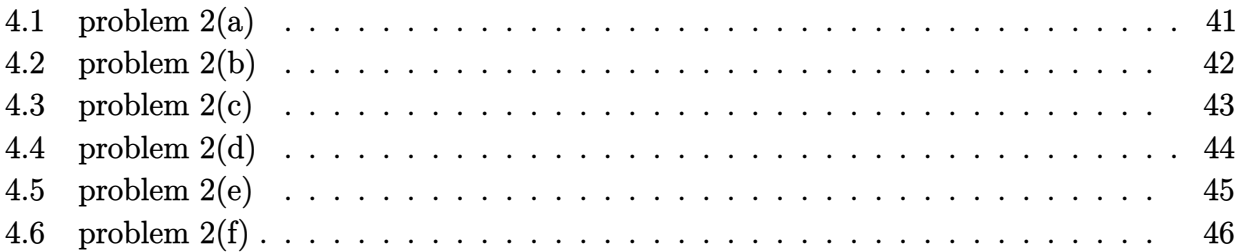

### <span id="page-41-0"></span>**4.1 problem 2(a)**

Internal problem ID [2599]

**Book**: Differential equations with applications and historial notes, George F. Simmons, 1971 **Section**: Chapter 2, section 11, page 49 **Problem number**: 2(a). **ODE order**: 1. **ODE degree**: 1.

CAS Maple gives this as type [\_linear]

$$
y'x - 3y - x^4 = 0
$$

✓ Solution by Maple

Time used: 0.0 (sec). Leaf size: 11

✞ ☎ dsolve(x\*diff(y(x),x)-3\*y(x)=x^4,y(x), singsol=all)

$$
y(x) = (x + c1) x3
$$

✞ ☎

 $\left($   $\left($   $\right)$   $\left($   $\left($   $\right)$   $\left($   $\left($   $\right)$   $\left($   $\left($   $\right)$   $\left($   $\left($   $\right)$   $\left($   $\left($   $\right)$   $\left($   $\left($   $\right)$   $\left($   $\left($   $\right)$   $\left($   $\left($   $\right)$   $\left($   $\left($   $\right)$   $\left($   $\left($   $\right)$   $\left($   $\left($   $\right)$   $\left($ 

✝ ✆

 $\checkmark$  Solution by Mathematica

Time used: 0.025 (sec). Leaf size: 13

**DSolve**[x\*y'[x]-3\*y[x]==x^4,y[x],x,IncludeSingularSolutions -> **True**]

$$
y(x) \to x^3(x + c_1)
$$

### <span id="page-42-0"></span>**4.2 problem 2(b)**

Internal problem ID [2600]

**Book**: Differential equations with applications and historial notes, George F. Simmons, 1971 **Section**: Chapter 2, section 11, page 49 **Problem number**: 2(b). **ODE order**: 1. **ODE degree**: 1.

CAS Maple gives this as type [linear]

$$
y + y' - \frac{1}{e^{2x} + 1} = 0
$$

✓ Solution by Maple

Time used: 0.0 (sec). Leaf size: 14

 $dsolve(df(f(y(x),x)+y(x)=1/(1+exp(2*x)),y(x), singsol=all)$ 

$$
y(x) = (\arctan(e^x) + c_1) e^{-x}
$$

✞ ☎

 $\left($   $\left($   $\right)$   $\left($   $\left($   $\right)$   $\left($   $\left($   $\right)$   $\left($   $\left($   $\right)$   $\left($   $\left($   $\right)$   $\left($   $\left($   $\right)$   $\left($   $\left($   $\right)$   $\left($   $\left($   $\right)$   $\left($   $\left($   $\right)$   $\left($   $\left($   $\right)$   $\left($   $\left($   $\right)$   $\left($   $\left($   $\right)$   $\left($ 

✞ ☎

✝ ✆

 $\checkmark$  Solution by Mathematica

Time used: 0.08 (sec). Leaf size: 18

**DSolve**[y'[x]+y[x]==1/(1+**Exp**[2\*x]),y[x],x,IncludeSingularSolutions -> **True**]

 $y(x) \rightarrow e^{-x}(\arctan(e^x) + c_1)$ 

### <span id="page-43-0"></span>**4.3 problem 2(c)**

Internal problem ID [2601]

**Book**: Differential equations with applications and historial notes, George F. Simmons, 1971 **Section**: Chapter 2, section 11, page 49 **Problem number**: 2(c). **ODE order**: 1. **ODE degree**: 1.

CAS Maple gives this as type [\_linear]

$$
(x^2 + 1) y' + 2yx - \cot(x) = 0
$$

 $\boldsymbol{\checkmark}$  Solution by Maple

Time used: 0.0 (sec). Leaf size: 17

 $dsolve(((1+x^2)*diff(y(x),x)+2*x*y(x)=cot(x),y(x), singsol=all))$ 

$$
y(x) = \frac{\ln (\sin (x)) + c_1}{x^2 + 1}
$$

✞ ☎

 $\left($   $\left($   $\right)$   $\left($   $\left($   $\right)$   $\left($   $\left($   $\right)$   $\left($   $\left($   $\right)$   $\left($   $\left($   $\right)$   $\left($   $\left($   $\right)$   $\left($   $\left($   $\right)$   $\left($   $\left($   $\right)$   $\left($   $\left($   $\right)$   $\left($   $\left($   $\right)$   $\left($   $\left($   $\right)$   $\left($   $\left($   $\right)$   $\left($ 

 $\checkmark$  Solution by Mathematica

Time used: 0.051 (sec). Leaf size: 22

**DSolve**[(1+x^2)\*y'[x]+2\*x\*y[x]==**Cot**[x],y[x],x,IncludeSingularSolutions -> **True**]

✞ ☎

$$
y(x) \rightarrow \frac{\log(\tan(x)) + \log(\cos(x)) + c_1}{x^2 + 1}
$$

### <span id="page-44-0"></span>**4.4 problem 2(d)**

Internal problem ID [2602]

**Book**: Differential equations with applications and historial notes, George F. Simmons, 1971 **Section**: Chapter 2, section 11, page 49 **Problem number**: 2(d). **ODE order**: 1. **ODE degree**: 1.

CAS Maple gives this as type [[\_linear, 'class A']]

$$
y + y' - 2x e^{-x} - x^2 = 0
$$

 $\boldsymbol{\checkmark}$  Solution by Maple

Time used: 0.0 (sec). Leaf size: 26

 $dsolve(diff(y(x),x)+y(x)=2*x*exp(-x)+x^2,y(x), singsol=all)$ 

$$
y(x) = x^2 - 2x + e^{-x}x^2 + 2 + c_1e^{-x}
$$

✞ ☎

 $\left($   $\left($   $\right)$   $\left($   $\left($   $\right)$   $\left($   $\left($   $\right)$   $\left($   $\left($   $\right)$   $\left($   $\left($   $\right)$   $\left($   $\left($   $\right)$   $\left($   $\left($   $\right)$   $\left($   $\left($   $\right)$   $\left($   $\left($   $\right)$   $\left($   $\left($   $\right)$   $\left($   $\left($   $\right)$   $\left($   $\left($   $\right)$   $\left($ 

✞ ☎

✝ ✆

 $\checkmark$  Solution by Mathematica

Time used: 0.095 (sec). Leaf size: 24

**DSolve**[y'[x]+y[x]==2\*x\***Exp**[-x]+x^2,y[x],x,IncludeSingularSolutions -> **True**]

$$
y(x) \to e^{-x}(x^2 + c_1) + (x - 2)x + 2
$$

### <span id="page-45-0"></span>**4.5 problem 2(e)**

Internal problem ID [2603]

**Book**: Differential equations with applications and historial notes, George F. Simmons, 1971 **Section**: Chapter 2, section 11, page 49 **Problem number**: 2(e). **ODE order**: 1. **ODE degree**: 1.

CAS Maple gives this as type [\_linear]

$$
y' + \cot(x)y - 2\csc(x)x = 0
$$

✓ Solution by Maple

Time used: 0.0 (sec). Leaf size: 14

✞ ☎  $dsolve(diff(y(x),x)+y(x)*cot(x)=2*x*csc(x),y(x), singsol=all)$ 

$$
y(x) = \frac{x^2 + c_1}{\sin(x)}
$$

✞ ☎

✝ ✆

✝ ✆

✓ Solution by Mathematica

Time used: 0.039 (sec). Leaf size: 14

**DSolve**[y'[x]+y[x]\***Cot**[x]==2\*x\***Csc**[x],y[x],x,IncludeSingularSolutions -> **True**]

$$
y(x) \to (x^2 + c_1) \csc(x)
$$

### <span id="page-46-0"></span>**4.6 problem 2(f)**

Internal problem ID [2604]

**Book**: Differential equations with applications and historial notes, George F. Simmons, 1971 **Section**: Chapter 2, section 11, page 49 **Problem number**: 2(f). **ODE order**: 1. **ODE degree**: 1.

CAS Maple gives this as type [\_linear]

$$
\boxed{2y-x^3-y'x=0}
$$

✓ Solution by Maple

Time used: 0.0 (sec). Leaf size: 13

✞ ☎  $dsolve((2*y(x)-x^3)=x*diff(y(x),x),y(x), singsol=all)$ 

$$
y(x) = (c_1 - x) x^2
$$

✝ ✆

 $\checkmark$  Solution by Mathematica

Time used: 0.025 (sec). Leaf size: 15

**DSolve**[(2\*y[x]-x^3)==x\*y'[x],y[x],x,IncludeSingularSolutions -> **True**]

$$
y(x) \to x^2(-x+c_1)
$$

✞ ☎

 $\left($   $\left($   $\right)$   $\left($   $\left($   $\right)$   $\left($   $\left($   $\right)$   $\left($   $\left($   $\right)$   $\left($   $\left($   $\right)$   $\left($   $\left($   $\right)$   $\left($   $\left($   $\right)$   $\left($   $\left($   $\right)$   $\left($   $\left($   $\right)$   $\left($   $\left($   $\right)$   $\left($   $\left($   $\right)$   $\left($   $\left($   $\right)$   $\left($ 

#### <span id="page-47-0"></span>Chapter 2, End of chapter, page 61  $\bf{5}$

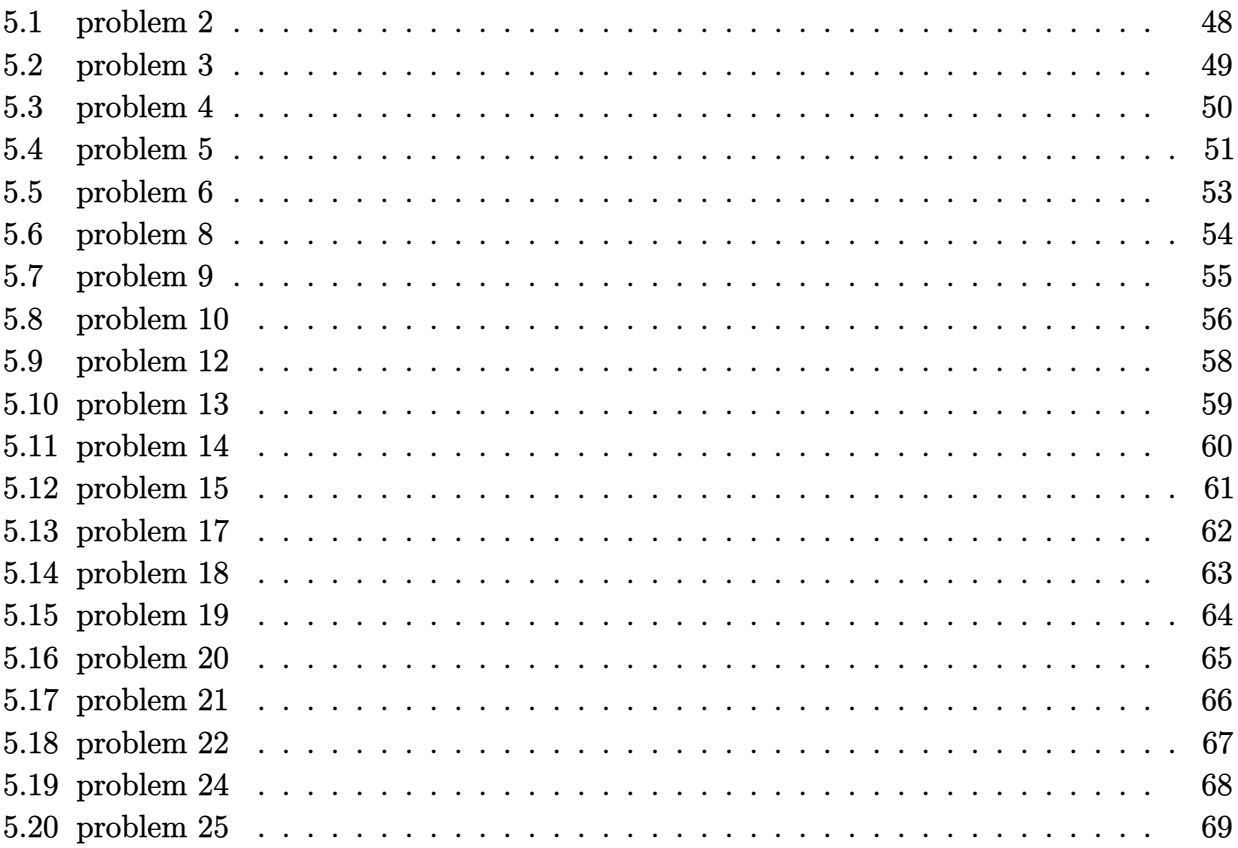

#### <span id="page-48-0"></span>**5.1 problem 2**

Internal problem ID [2605]

**Book**: Differential equations with applications and historial notes, George F. Simmons, 1971 **Section**: Chapter 2, End of chapter, page 61 **Problem number**: 2. **ODE order**: 1. **ODE degree**: 1.

CAS Maple gives this as type [[\_homogeneous, 'class G'], \_rational, [\_Abel, '2nd type', 'cla

$$
(-yx+1)y' - y^2 = 0
$$

✓ Solution by Maple

Time used: 0.016 (sec). Leaf size: 19

 $dsolve(((1-x*y(x))*diff(y(x),x)=y(x)^2,y(x), singsol=all))$ 

 $y(x) = \mathrm{e}^{-\mathrm{LambertW}(-x\,\mathrm{e}^{-c_1})-c_1}$ 

✞ ☎

✝ ✆

✞ ☎

✝ ✆

 $\checkmark$  Solution by Mathematica

Time used: 2.074 (sec). Leaf size: 25

**DSolve**[(1-x\*y[x])\*y'[x]==y[x]^2,y[x],x,IncludeSingularSolutions -> **True**]

$$
y(x) \to -\frac{W(-e^{-c_1}x)}{x}
$$

$$
y(x) \to 0
$$

#### <span id="page-49-0"></span>**5.2 problem 3**

Internal problem ID [2606]

**Book**: Differential equations with applications and historial notes, George F. Simmons, 1971 **Section**: Chapter 2, End of chapter, page 61 **Problem number**: 3. **ODE order**: 1. **ODE degree**: 1.

CAS Maple gives this as type [[\_homogeneous, 'class C'], \_rational, [\_Abel, '2nd type', 'cla

$$
2x + 3y + 1 + (2y - 3x + 5) y' = 0
$$

✞ ☎

✝ ✆

✓ Solution by Maple

Time used: 0.016 (sec). Leaf size: 31

dsolve( $(2*x+3*y(x)+1)+(2*y(x)-3*x+5)*diff(y(x),x)=0,y(x), singsol=all)$ 

$$
y(x) = -1 - \tan\left(\text{RootOf}\left(3\_\text{Z} + \ln\left(\frac{1}{\cos\left(\_\text{Z}\right)^2}\right) + 2\ln(x-1) + 2c_1\right)\right)(x-1)
$$

Solution by Mathematica

Time used: 0.061 (sec). Leaf size: 68

**DSolve**[(2\*x+3\*y[x]+1)+(2\*y[x]-3\*x+5)\*y'[x]==0,y[x],x,IncludeSingularSolutions -> **True**]

✞ ☎

Solve 
$$
\left[54 \arctan\left(\frac{3y(x) + 2x + 1}{2y(x) - 3x + 5}\right) + 18\log\left(\frac{4(x^2 + y(x)^2 + 2y(x) - 2x + 2)}{13(x - 1)^2}\right) + 36\log(x - 1) + 13c_1 = 0, y(x)\right]
$$

#### <span id="page-50-0"></span>**5.3 problem 4**

Internal problem ID [2607]

**Book**: Differential equations with applications and historial notes, George F. Simmons, 1971 **Section**: Chapter 2, End of chapter, page 61 **Problem number**: 4. **ODE order**: 1. **ODE degree**: 1.

CAS Maple gives this as type [[\_homogeneous, 'class A'], \_rational, \_dAlembert]

$$
y'x - \sqrt{x^2 + y^2} = 0
$$

 $\checkmark$  Solution by Maple

Time used: 0.0 (sec). Leaf size: 49

dsolve(x\*diff(y(x),x)=sqrt(x^2+y(x)^2),y(x), singsol=all)

$$
\frac{y(x)^{2}}{x^{2}}+\frac{y(x)\sqrt{x^{2}+y\left(x\right)^{2}}}{x^{2}}+\ln\left(y(x)+\sqrt{x^{2}+y\left(x\right)^{2}}\right)-3\ln\left(x\right)-c_{1}=0
$$

✞ ☎

✝ ✆

✞ ☎

 $\left($   $\left($   $\right)$   $\left($   $\left($   $\right)$   $\left($   $\left($   $\right)$   $\left($   $\left($   $\right)$   $\left($   $\left($   $\right)$   $\left($   $\left($   $\right)$   $\left($   $\left($   $\right)$   $\left($   $\left($   $\right)$   $\left($   $\left($   $\right)$   $\left($   $\left($   $\right)$   $\left($   $\left($   $\right)$   $\left($   $\left($   $\right)$   $\left($ 

 $\checkmark$  Solution by Mathematica

Time used: 0.307 (sec). Leaf size: 66

**DSolve**[x\*y'[x]==**Sqrt**[x^2+y[x]^2],y[x],x,IncludeSingularSolutions -> **True**]

Solve 
$$
\left[ \frac{1}{2} \left( \frac{y(x) \left( \sqrt{\frac{y(x)^2}{x^2} + 1} + \frac{y(x)}{x} \right)}{x} - \log \left( \sqrt{\frac{y(x)^2}{x^2} + 1} - \frac{y(x)}{x} \right) \right) = \log(x) + c_1, y(x) \right]
$$

#### <span id="page-51-0"></span>**5.4 problem 5**

Internal problem ID [2608]

**Book**: Differential equations with applications and historial notes, George F. Simmons, 1971 **Section**: Chapter 2, End of chapter, page 61 **Problem number**: 5. **ODE order**: 1. **ODE degree**: 1.

CAS Maple gives this as type [[\_homogeneous, 'class G'], \_rational, [\_Abel, '2nd type', 'cla

$$
y^2 - \left(x^3 - yx\right)y' = 0
$$

✞ ☎

✝ ✆

 $\checkmark$  Solution by Maple

Time used: 0.141 (sec). Leaf size: 285

 $dsolve(y(x)^2=(x^3-x*y(x))*diff(y(x),x),y(x), singsol=all)$ 

$$
y(x) = c_1 \left( \frac{\left(-x^3 + \sqrt{x^6 - c_1^3}\right)^{\frac{1}{3}}}{x^3} + \frac{c_1}{x^3 \left(-x^3 + \sqrt{x^6 - c_1^3}\right)^{\frac{1}{3}}}\right) x^2
$$

$$
\frac{y(x)}{c_1\left(-\frac{2\left(-x^3+\sqrt{x^6-c_1^3}\right)^{\frac{1}{3}}}{x^3}-\frac{2c_1}{x^3\left(-x^3+\sqrt{x^6-c_1^3}\right)^{\frac{1}{3}}}-2i\sqrt{3}\left(\frac{\left(-x^3+\sqrt{x^6-c_1^3}\right)^{\frac{1}{3}}}{x^3}-\frac{c_1}{x^3\left(-x^3+\sqrt{x^6-c_1^3}\right)^{\frac{1}{3}}}\right)\right)x^2}{4}
$$

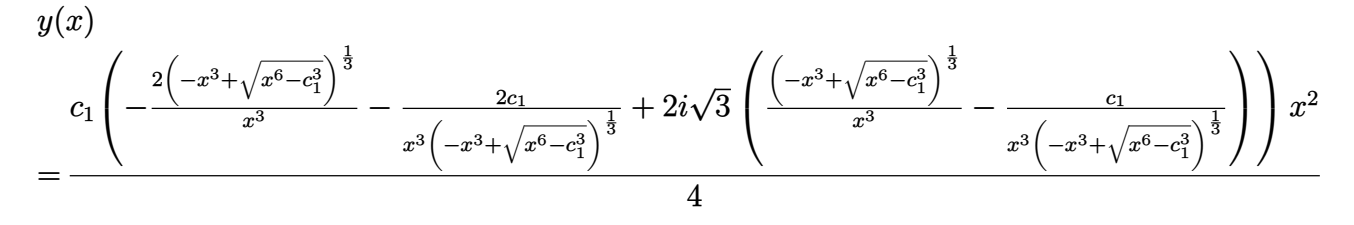

#### ✓ Solution by Mathematica

Time used: 60.119 (sec). Leaf size: 534

**DSolve**[y[x]^2==(x^3-x\*y[x])\*y'[x],y[x],x,IncludeSingularSolutions -> **True**]

✞ ☎

✝ ✆

$$
y(x) \to x^2 \begin{bmatrix} 1 \end{bmatrix}
$$

 $\sqrt{ }$ 

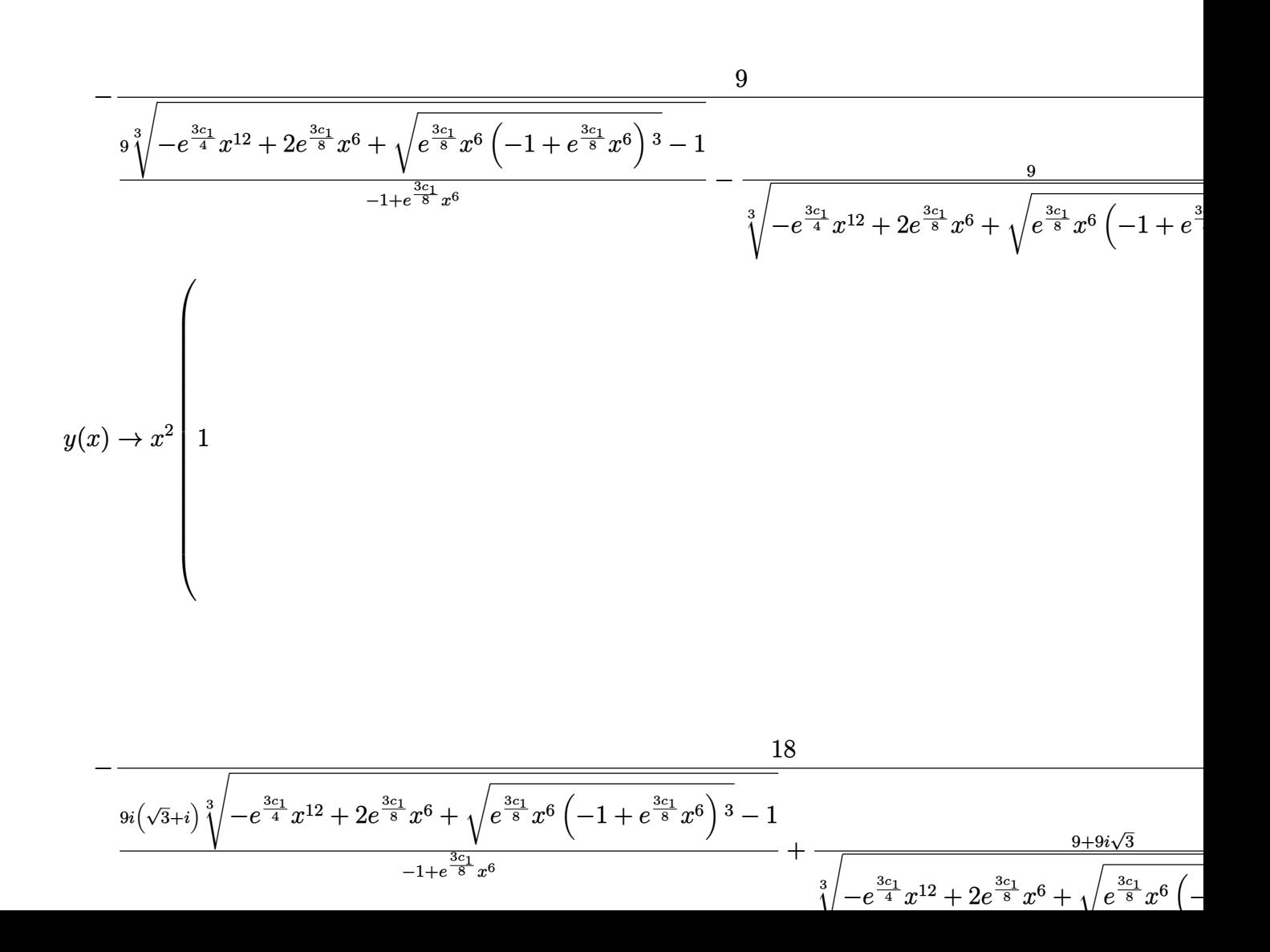

### <span id="page-53-0"></span>**5.5 problem 6**

Internal problem ID [2609]

**Book**: Differential equations with applications and historial notes, George F. Simmons, 1971 **Section**: Chapter 2, End of chapter, page 61 **Problem number**: 6. **ODE order**: 1. **ODE degree**: 1.

CAS Maple gives this as type [\_rational]

$$
x^2 + y + y^3 - (x^3y^2 - x) y' = 0
$$

✞ ☎

✝ ✆

X Solution by Maple

dsolve( $(x^2+y(x)^3+y(x))=(x^3*y(x)^2-x)*diff(y(x),x),y(x),$  singsol=all)

No solution found

X Solution by Mathematica

Time used: 0.0 (sec). Leaf size: 0

 $D$ Solve $[(x^2+y[x]^2+y[x]) == (x^3*y[x]^2-x)*y'[x],y[x],x,$ IncludeSingularSolutions  $\rightarrow$  **True** ✝ ✆

✞ ☎

Not solved

#### <span id="page-54-0"></span>**5.6 problem 8**

Internal problem ID [2610]

**Book**: Differential equations with applications and historial notes, George F. Simmons, 1971 **Section**: Chapter 2, End of chapter, page 61 **Problem number**: 8. **ODE order**: 1. **ODE degree**: 1.

CAS Maple gives this as type [\_linear]

$$
y'x + y - x\cos(x) = 0
$$

✓ Solution by Maple

Time used: 0.0 (sec). Leaf size: 16

 $dsolve(x*diff(y(x),x)+y(x)=x*cos(x),y(x), singsol=all)$ 

$$
y(x) = \frac{\cos(x) + x\sin(x) + c_1}{x}
$$

✞ ☎

✝ ✆

✞ ☎

✝ ✆

 $\checkmark$  Solution by Mathematica

Time used: 0.031 (sec). Leaf size: 17

**DSolve**[x\*y'[x]+y[x]==x\***Cos**[x],y[x],x,IncludeSingularSolutions -> **True**]

$$
y(x) \rightarrow \sin(x) + \frac{\cos(x) + c_1}{x}
$$

### <span id="page-55-0"></span>**5.7 problem 9**

Internal problem ID [2611]

**Book**: Differential equations with applications and historial notes, George F. Simmons, 1971 **Section**: Chapter 2, End of chapter, page 61 **Problem number**: 9. **ODE order**: 1. **ODE degree**: 1.

CAS Maple gives this as type [[\_homogeneous, 'class A'], \_rational, [\_Abel, '2nd type', 'cla

$$
(yx - x^2) y' - y^2 = 0
$$

✓ Solution by Maple

Time used: 0.016 (sec). Leaf size: 21

dsolve( $(x*y(x)-x^2)*diff(y(x),x)=y(x)^2,y(x),$  singsol=all)

$$
y(x) = \mathrm{e}^{-\text{LambertW}\left(-\frac{\mathrm{e}^{-c_1}}{x}\right) - c_1}
$$

✞ ☎

✝ ✆

✞ ☎

✝ ✆

✓ Solution by Mathematica

Time used: 2.225 (sec). Leaf size: 25

**DSolve**[(x\*y[x]-x^2)\*y'[x]==y[x]^2,y[x],x,IncludeSingularSolutions -> **True**]

$$
y(x) \to -xW\left(-\frac{e^{-c_1}}{x}\right)
$$

$$
y(x) \to 0
$$

### <span id="page-56-0"></span>**5.8 problem 10**

Internal problem ID [2612]

**Book**: Differential equations with applications and historial notes, George F. Simmons, 1971 **Section**: Chapter 2, End of chapter, page 61 **Problem number**: 10. **ODE order**: 1. **ODE degree**: 1.

CAS Maple gives this as type [\_exact, [\_1st\_order, '\_with\_symmetry\_[F(x),G(x)\*y+H(x)]']]

$$
(e^x - 3x^2y^2)y' + e^x y - 2xy^3 = 0
$$

 $\checkmark$  Solution by Maple

Time used: 0.0 (sec). Leaf size: 347

✞ ☎ dsolve((exp(x)-3\*x^2\*y(x)^2)\*diff(y(x),x)+y(x)\*exp(x)=2\*x\*y(x)^3,y(x), singsol=al<mark>l</mark>) ✝ ✆

$$
y(x) = \frac{\left(108c_1x + 12\sqrt{81c_1^2x^2 - 12e^{3x}}\right)^{\frac{1}{3}}}{6x} + \frac{2e^x}{x\left(108c_1x + 12\sqrt{81c_1^2x^2 - 12e^{3x}}\right)^{\frac{1}{3}}}
$$
  
\n
$$
y(x) = -\frac{\left(108c_1x + 12\sqrt{81c_1^2x^2 - 12e^{3x}}\right)^{\frac{1}{3}}}{12x} - \frac{e^x}{x\left(108c_1x + 12\sqrt{81c_1^2x^2 - 12e^{3x}}\right)^{\frac{1}{3}}}
$$
  
\n
$$
- \frac{i\sqrt{3}\left(\frac{\left(108c_1x + 12\sqrt{81c_1^2x^2 - 12e^{3x}}\right)^{\frac{1}{3}}}{6x} - \frac{2e^x}{x\left(108c_1x + 12\sqrt{81c_1^2x^2 - 12e^{3x}}\right)^{\frac{1}{3}}}\right)}{2}
$$
  
\n
$$
y(x) = -\frac{\left(108c_1x + 12\sqrt{81c_1^2x^2 - 12e^{3x}}\right)^{\frac{1}{3}}}{12x} - \frac{e^x}{x\left(108c_1x + 12\sqrt{81c_1^2x^2 - 12e^{3x}}\right)^{\frac{1}{3}}}
$$
  
\n
$$
i\sqrt{3}\left(\frac{\left(108c_1x + 12\sqrt{81c_1^2x^2 - 12e^{3x}}\right)^{\frac{1}{3}}}{6x} - \frac{2e^x}{x\left(108c_1x + 12\sqrt{81c_1^2x^2 - 12e^{3x}}\right)^{\frac{1}{3}}}\right)^{\frac{1}{3}}}{x\left(108c_1x + 12\sqrt{81c_1^2x^2 - 12e^{3x}}\right)^{\frac{1}{3}}}
$$

# $\rlap{\hspace{0.2cm}\raisebox{0.3cm}{\hspace{-0.4cm}\raisebox{0.3cm}{\hspace{-0.4cm}\raisebox{0.3cm}{\hspace{-0.4cm}\raisebox{0.3cm}{\hspace{-0.4cm}\raisebox{0.3cm}{\hspace{-0.4cm}\raisebox{0.3cm}{\hspace{-0.4cm}\raisebox{0.3cm}{\hspace{-0.4cm}\raisebox{0.3cm}{\hspace{-0.4cm}\raisebox{0.3cm}{\hspace{-0.4cm}\raisebox{0.3cm}{\hspace{-0.4cm}\raisebox{0.3cm}{\hspace{-0.4cm}\raisebox{0.3cm}{\hspace{-0.4cm}\raisebox{0$

Time used: 54.59 (sec). Leaf size: 364

#### **DSolve**[(**Exp**[x]-3\*x^2\*y[x]^2)\*y'[x]+y[x]\***Exp**[x]==2\*x\*y[x]^3,y[x],x,IncludeSingularSolutions -> **True**]

✞ ☎

✝ ✆

$$
y(x) \rightarrow \frac{2\sqrt[3]{3}e^x x^2 + \sqrt[3]{2}(9c_1 x^4 + \sqrt{-12}e^{3x} x^6 + 81c_1 x^8)}{6^{2/3} x^2 \sqrt[3]{9c_1 x^4 + \sqrt{-12}e^{3x} x^6 + 81c_1 x^8}}
$$

*y*(*x*)

$$
\rightarrow \frac{i(\sqrt{3}+i)\sqrt[3]{9c_1x^4+\sqrt{-12e^{3x}x^6+81c_1x^8}}}{2\sqrt[3]{23^{2/3}x^2}} - \frac{(\sqrt{3}+3i)e^x}{2^{2/3}3^{5/6}\sqrt[3]{9c_1x^4+\sqrt{-12e^{3x}x^6+81c_1x^8}}}
$$
  

$$
y(x) \rightarrow \frac{(-1-i\sqrt{3})\sqrt[3]{9c_1x^4+\sqrt{-12e^{3x}x^6+81c_1x^8}}}{2\sqrt[3]{23^{2/3}x^2}}
$$
  

$$
-\frac{(\sqrt{3}-3i)e^x}{2^{2/3}3^{5/6}\sqrt[3]{9c_1x^4+\sqrt{-12e^{3x}x^6+81c_1x^8}}}
$$

#### <span id="page-58-0"></span>**5.9 problem 12**

Internal problem ID [2613]

**Book**: Differential equations with applications and historial notes, George F. Simmons, 1971 **Section**: Chapter 2, End of chapter, page 61 **Problem number**: 12. **ODE order**: 1. **ODE degree**: 1.

CAS Maple gives this as type [\_linear]

$$
y + x^2 - y'x = 0
$$

✓ Solution by Maple

Time used: 0.0 (sec). Leaf size: 9

✞ ☎  $dsolve((x^2+y(x))=x*diff(y(x),x),y(x), singsol=all)$ 

$$
y(x) = (x + c_1) x
$$

✝ ✆

 $\checkmark$  Solution by Mathematica

Time used: 0.026 (sec). Leaf size: 11

✞ ☎ **DSolve**[(x^2+y[x])==x\*y'[x],y[x],x,IncludeSingularSolutions -> **True**]

 $y(x) \rightarrow x(x+c_1)$ 

 $\left($   $\left($   $\right)$   $\left($   $\left($   $\right)$   $\left($   $\left($   $\right)$   $\left($   $\left($   $\right)$   $\left($   $\left($   $\right)$   $\left($   $\left($   $\right)$   $\left($   $\left($   $\right)$   $\left($   $\left($   $\right)$   $\left($   $\left($   $\right)$   $\left($   $\left($   $\right)$   $\left($   $\left($   $\right)$   $\left($   $\left($   $\right)$   $\left($ 

#### <span id="page-59-0"></span>**5.10 problem 13**

Internal problem ID [2614]

**Book**: Differential equations with applications and historial notes, George F. Simmons, 1971 **Section**: Chapter 2, End of chapter, page 61 **Problem number**: 13. **ODE order**: 1. **ODE degree**: 1.

CAS Maple gives this as type [\_linear]

$$
y'x + y - x^2 \cos(x) = 0
$$

✓ Solution by Maple

Time used: 0.0 (sec). Leaf size: 25

 $dsolve(x*diff(y(x),x)+y(x)=x^2*cos(x),y(x), singsol=all)$ 

$$
y(x) = \frac{\sin (x) x^2 - 2\sin (x) + 2x\cos (x) + c_1}{x}
$$

✞ ☎

✝ ✆

✓ Solution by Mathematica

Time used: 0.058 (sec). Leaf size: 25

**DSolve**[x\*y'[x]+y[x]==x^2\***Cos**[x],y[x],x,IncludeSingularSolutions -> **True**]

$$
y(x) \rightarrow \frac{(x^2 - 2)\sin(x) + 2x\cos(x) + c_1}{x}
$$

✞ ☎

#### <span id="page-60-0"></span>**5.11 problem 14**

Internal problem ID [2615]

**Book**: Differential equations with applications and historial notes, George F. Simmons, 1971 **Section**: Chapter 2, End of chapter, page 61 **Problem number**: 14. **ODE order**: 1. **ODE degree**: 1.

CAS Maple gives this as type [[\_homogeneous, 'class C'], \_rational, [\_Abel, '2nd type', 'cla

$$
6x + 4y + 3 + (3x + 2y + 2) y' = 0
$$

✞ ☎

✝ ✆

✓ Solution by Maple

Time used: 0.016 (sec). Leaf size: 15

dsolve( $(6*x+4*y(x)+3)+(3*x+2*y(x)+2)*diff(y(x),x)=0,y(x), singsol=all)$ 

$$
y(x) = -\frac{3x}{2} + \text{LambertW} (e^{-\frac{x}{2}}c_1)
$$

✓ Solution by Mathematica

Time used: 4.049 (sec). Leaf size: 34

**DSolve**[(6\*x+4\*y[x]+3)+(3\*x+2\*y[x]+2)\*y'[x]==0,y[x],x,IncludeSingularSolutions -> **True**]

✞ ☎

$$
y(x) \rightarrow -\frac{3x}{2} + W(-e^{-\frac{x}{2}-1+c_1})
$$

$$
y(x) \rightarrow -\frac{3x}{2}
$$

#### <span id="page-61-0"></span>**5.12 problem 15**

Internal problem ID [2616]

**Book**: Differential equations with applications and historial notes, George F. Simmons, 1971 **Section**: Chapter 2, End of chapter, page 61 **Problem number**: 15. **ODE order**: 1. **ODE degree**: 1.

CAS Maple gives this as type [[\_1st\_order, \_with\_linear\_symmetries], \_exact]

$$
\cos (x + y) - x \sin (x + y) - x \sin (x + y) y' = 0
$$

✓ Solution by Maple

Time used: 0.0 (sec). Leaf size: 14

 $dsolve(cos(x+y(x))-x*sin(x+y(x))=x*sin(x+y(x))*diff(y(x),x),y(x), singsol=all)$ 

✞ ☎

✝ ✆

$$
y(x) = -x + \arccos\left(\frac{c_1}{x}\right)
$$

✞ ☎

✝ ✆

 $\checkmark$  Solution by Mathematica

Time used: 10.063 (sec). Leaf size: 35

**DSolve**[**Cos**[x+y[x]]-x\***Sin**[x+y[x]]==x\***Sin**[x+y[x]]\*y'[x],y[x],x,IncludeSingularSolutions -> **True**]

$$
y(x) \to -x - \arccos\left(-\frac{c_1}{x}\right)
$$

$$
y(x) \to -x + \arccos\left(-\frac{c_1}{x}\right)
$$

#### <span id="page-62-0"></span>**5.13 problem 17**

Internal problem ID [2617]

**Book**: Differential equations with applications and historial notes, George F. Simmons, 1971 **Section**: Chapter 2, End of chapter, page 61 **Problem number**: 17. **ODE order**: 1. **ODE degree**: 1.

CAS Maple gives this as type [\_exact]

$$
y^{2}e^{yx} + \cos(x) + (e^{yx} + xy e^{yx})y' = 0
$$

✓ Solution by Maple

Time used: 0.015 (sec). Leaf size: 16

dsolve((y(x)^2\*exp(x\*y(x))+cos(x))+(exp(x\*y(x))+x\*y(x)\*exp(x\*y(x)))\*diff(y(x),x)=0,y(x), sing

$$
y(x) = \frac{\text{LambertW}(-x(c_1 + \sin(x)))}{x}
$$

✞ ☎

✝ ✆

✞ ☎

✝ ✆

 $\boldsymbol{\checkmark}$  Solution by Mathematica

Time used: 60.254 (sec). Leaf size: 19

**DSolve**[(y[x]^2\***Exp**[x\*y[x]]+**Cos**[x])+(**Exp**[x\*y[x]]+x\*y[x]\***Exp**[x\*y[x]])\*y'[x]==0,y[x],x,IncludeSingularSolutions -> **True**]

$$
y(x) \to \frac{W(x(-\sin(x) + c_1))}{x}
$$

#### <span id="page-63-0"></span>**5.14 problem 18**

Internal problem ID [2618]

**Book**: Differential equations with applications and historial notes, George F. Simmons, 1971 **Section**: Chapter 2, End of chapter, page 61 **Problem number**: 18. **ODE order**: 1. **ODE degree**: 1.

CAS Maple gives this as type [[\_homogeneous, 'class C'], \_exact, \_dAlembert]

$$
y' \ln (x - y) - 1 - \ln (x - y) = 0
$$

✓ Solution by Maple

Time used: 0.016 (sec). Leaf size: 22

dsolve(diff(y(x),x)\*ln(x-y(x))=1+ln(x-y(x)),y(x), singsol=all)

$$
y(x) = -e^{\text{LambertW}((c_1 - x)e^{-1}) + 1} + x
$$

✞ ☎

✝ ✆

 $\boldsymbol{\checkmark}$  Solution by Mathematica

Time used: 0.112 (sec). Leaf size: 26

✞ ☎ **DSolve**[y'[x]\***Log**[x-y[x]]==1+**Log**[x-y[x]],y[x],x,IncludeSingularSolutions -> **True**]  $\left($   $\left($   $\right)$   $\left($   $\left($   $\right)$   $\left($   $\left($   $\right)$   $\left($   $\left($   $\right)$   $\left($   $\left($   $\right)$   $\left($   $\left($   $\right)$   $\left($   $\left($   $\right)$   $\left($   $\left($   $\right)$   $\left($   $\left($   $\right)$   $\left($   $\left($   $\right)$   $\left($   $\left($   $\right)$   $\left($   $\left($   $\right)$   $\left($ 

Solve 
$$
[(x - y(x))(-\log(x - y(x))) - y(x) = c_1, y(x)]
$$

### <span id="page-64-0"></span>**5.15 problem 19**

Internal problem ID [2619]

**Book**: Differential equations with applications and historial notes, George F. Simmons, 1971 **Section**: Chapter 2, End of chapter, page 61 **Problem number**: 19. **ODE order**: 1. **ODE degree**: 1.

CAS Maple gives this as type [\_linear]

$$
y' + 2yx - e^{-x^2} = 0
$$

✓ Solution by Maple

Time used: 0.0 (sec). Leaf size: 14

✞ ☎  $dsolve(diff(y(x),x)+2*x*y(x)=exp(-x^2),y(x), singsol=all)$ 

$$
y(x) = (x + c1) e-x2
$$

✞ ☎

 $\left($   $\left($   $\right)$   $\left($   $\left($   $\right)$   $\left($   $\left($   $\right)$   $\left($   $\left($   $\right)$   $\left($   $\left($   $\right)$   $\left($   $\left($   $\right)$   $\left($   $\left($   $\right)$   $\left($   $\left($   $\right)$   $\left($   $\left($   $\right)$   $\left($   $\left($   $\right)$   $\left($   $\left($   $\right)$   $\left($   $\left($   $\right)$   $\left($ 

 $\left( \begin{array}{cc} \text{ } & \text{ } \\ \text{ } & \text{ } \end{array} \right)$ 

 $\boldsymbol{\checkmark}$  Solution by Mathematica

Time used: 0.053 (sec). Leaf size: 17

**DSolve**[y'[x]+2\*x\*y[x]==**Exp**[-x^2],y[x],x,IncludeSingularSolutions -> **True**]

$$
y(x) \to e^{-x^2}(x+c_1)
$$

#### <span id="page-65-0"></span>**5.16 problem 20**

Internal problem ID [2620]

**Book**: Differential equations with applications and historial notes, George F. Simmons, 1971 **Section**: Chapter 2, End of chapter, page 61 **Problem number**: 20. **ODE order**: 1. **ODE degree**: 1.

CAS Maple gives this as type [[\_homogeneous, 'class A'], \_rational, [\_Abel, '2nd type', 'cla

$$
y^2 - 3yx - 2x^2 - (x^2 - yx) y' = 0
$$

✓ Solution by Maple

Time used: 0.032 (sec). Leaf size: 59

dsolve((y(x)^2-3\*x\*y(x)-2\*x^2)=(x^2-x\*y(x))\*diff(y(x),x),y(x), singsol=all)

✞ ☎

✝ ✆

$$
y(x) = \frac{c_1 x^2 - \sqrt{2c_1^2 x^4 + 1}}{c_1 x}
$$

$$
y(x) = \frac{c_1 x^2 + \sqrt{2c_1^2 x^4 + 1}}{c_1 x}
$$

✞ ☎

✝ ✆

✓ Solution by Mathematica

Time used: 0.659 (sec). Leaf size: 99

**DSolve**[(y[x]^2-3\*x\*y[x]-2\*x^2)==(x^2-x\*y[x])\*y'[x],y[x],x,IncludeSingularSolutions -> **True**]

$$
y(x) \rightarrow x - \frac{\sqrt{2x^4 + e^{2c_1}}}{x}
$$

$$
y(x) \rightarrow x + \frac{\sqrt{2x^4 + e^{2c_1}}}{x}
$$

$$
y(x) \rightarrow x - \frac{\sqrt{2}\sqrt{x^4}}{x}
$$

$$
y(x) \rightarrow \frac{\sqrt{2}\sqrt{x^4}}{x} + x
$$

#### <span id="page-66-0"></span>**5.17 problem 21**

Internal problem ID [2621]

**Book**: Differential equations with applications and historial notes, George F. Simmons, 1971 **Section**: Chapter 2, End of chapter, page 61 **Problem number**: 21. **ODE order**: 1. **ODE degree**: 1.

CAS Maple gives this as type [\_linear]

$$
(x^2+1)y' + 2yx - 4x^3 = 0
$$

✓ Solution by Maple

Time used: 0.0 (sec). Leaf size: 17

dsolve( $(1+x^2)*diff(y(x),x)+2*x*y(x)=4*x^3,y(x), singsol=all)$ 

$$
y(x) = \frac{x^4 + c_1}{x^2 + 1}
$$

✞ ☎

 $\left($   $\left($   $\right)$   $\left($   $\left($   $\right)$   $\left($   $\left($   $\right)$   $\left($   $\left($   $\right)$   $\left($   $\left($   $\right)$   $\left($   $\left($   $\right)$   $\left($   $\left($   $\right)$   $\left($   $\left($   $\right)$   $\left($   $\left($   $\right)$   $\left($   $\left($   $\right)$   $\left($   $\left($   $\right)$   $\left($   $\left($   $\right)$   $\left($ 

✓ Solution by Mathematica

Time used: 0.031 (sec). Leaf size: 19

**DSolve**[(1+x^2)\*y'[x]+2\*x\*y[x]==4\*x^3,y[x],x,IncludeSingularSolutions -> **True**]

$$
y(x) \to \frac{x^4 + c_1}{x^2 + 1}
$$

✞ ☎

#### <span id="page-67-0"></span>**5.18 problem 22**

Internal problem ID [2622]

**Book**: Differential equations with applications and historial notes, George F. Simmons, 1971 **Section**: Chapter 2, End of chapter, page 61 **Problem number**: 22. **ODE order**: 1. **ODE degree**: 1.

CAS Maple gives this as type [\_exact]

 $e^x \sin(y) - y \sin(yx) + (e^x \cos(y) - x \sin(yx)) y' = 0$ 

✓ Solution by Maple

Time used: 0.015 (sec). Leaf size: 16

 $\tt dsolve((exp(x)*sin(y(x))-y(x)*sin(x*y(x)))+(exp(x)*cos(y(x))-x*sin(x*y(x)))*diff(y(x),x)=0,y(x))$ 

$$
e^{x} \sin(y(x)) + \cos(y(x) x) + c_1 = 0
$$

✞ ☎

 $\left($   $\left($   $\right)$   $\left($   $\left($   $\right)$   $\left($   $\left($   $\right)$   $\left($   $\left($   $\right)$   $\left($   $\left($   $\right)$   $\left($   $\left($   $\right)$   $\left($   $\left($   $\right)$   $\left($   $\left($   $\right)$   $\left($   $\left($   $\right)$   $\left($   $\left($   $\right)$   $\left($   $\left($   $\right)$   $\left($   $\left($   $\right)$   $\left($ 

✞ ☎

✝ ✆

Solution by Mathematica

Time used: 0.547 (sec). Leaf size: 19

**DSolve**[(**Exp**[x]\***Sin**[y[x]]-y[x]\***Sin**[x\*y[x]])+(**Exp**[x]\***Cos**[y[x]]-x\***Sin**[x\*y[x]])\*y'[x]==0,y[x],x,IncludeSingularSolutions -> **True**]

 $Solve[e^{x} sin(y(x)) + cos(xy(x)) = c_1, y(x)]$ 

#### <span id="page-68-0"></span>**5.19 problem 24**

Internal problem ID [2623]

**Book**: Differential equations with applications and historial notes, George F. Simmons, 1971 **Section**: Chapter 2, End of chapter, page 61 **Problem number**: 24. **ODE order**: 1. **ODE degree**: 1.

CAS Maple gives this as type [\_exact]

$$
(e^{y}x + y - x^{2}) y' - 2yx + e^{y} + x = 0
$$

 $\checkmark$  Solution by Maple

Time used: 0.0 (sec). Leaf size: 28

dsolve((x\*exp(y(x))+y(x)-x^2)\*diff(y(x),x)=(2\*x\*y(x) -exp(y(x))-x),y(x), singsol=all)

✞ ☎

 $\left($   $\left($   $\right)$   $\left($   $\left($   $\right)$   $\left($   $\left($   $\right)$   $\left($   $\left($   $\right)$   $\left($   $\left($   $\right)$   $\left($   $\left($   $\right)$   $\left($   $\left($   $\right)$   $\left($   $\left($   $\right)$   $\left($   $\left($   $\right)$   $\left($   $\left($   $\right)$   $\left($   $\left($   $\right)$   $\left($   $\left($   $\right)$   $\left($ 

$$
-y(x) x^{2} + x e^{y(x)} + \frac{x^{2}}{2} + \frac{y(x)^{2}}{2} + c_{1} = 0
$$

✞ ☎

 $\left($   $\left($   $\right)$   $\left($   $\left($   $\right)$   $\left($   $\left($   $\right)$   $\left($   $\left($   $\right)$   $\left($   $\left($   $\right)$   $\left($   $\left($   $\right)$   $\left($   $\left($   $\right)$   $\left($   $\left($   $\right)$   $\left($   $\left($   $\right)$   $\left($   $\left($   $\right)$   $\left($   $\left($   $\right)$   $\left($   $\left($   $\right)$   $\left($ 

Solution by Mathematica

Time used: 0.31 (sec). Leaf size: 35

**DSolve**[(x\***Exp**[y[x]]+y[x]-x^2)\*y'[x]==(2\*x\*y[x] -**Exp**[y[x]]-x),y[x],x,IncludeSingularSolutions -> **True**]

Solve 
$$
\left[ x^2(-y(x)) + \frac{x^2}{2} + xe^{y(x)} + \frac{y(x)^2}{2} = c_1, y(x) \right]
$$

#### <span id="page-69-0"></span>**5.20 problem 25**

Internal problem ID [2624]

**Book**: Differential equations with applications and historial notes, George F. Simmons, 1971 **Section**: Chapter 2, End of chapter, page 61 **Problem number**: 25. **ODE order**: 1. **ODE degree**: 1.

CAS Maple gives this as type  $[$  ' $y = G(x, y')$  ']

$$
e^{x}(x+1) - (e^{x}x - e^{y}y) y' = 0
$$

✓ Solution by Maple

Time used: 0.015 (sec). Leaf size: 20

dsolve(exp(x)\*(1+x)=(x\*exp(x)-y(x)\*exp(y(x)))\*diff(y(x),x),y(x), singsol=all)

$$
x e^{-y(x)+x} + \frac{y(x)^2}{2} + c_1 = 0
$$

✞ ☎

✝ ✆

✞ ☎

✝ ✆

✓ Solution by Mathematica

Time used: 0.307 (sec). Leaf size: 26

**DSolve**[**Exp**[x]\*(1+x)==(x\***Exp**[x]-y[x]\***Exp**[y[x]])\*y'[x],y[x],x,IncludeSingularSolutions -> **True**]

Solve 
$$
\left[ -\frac{1}{2}y(x)^2 - xe^{x-y(x)} = c_1, y(x) \right]
$$